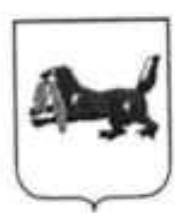

# МИНИСТЕРСТВО ОБРАЗОВАНИЯ ИРКУТСКОЙ ОБЛАСТИ

# **РАСПОРЯЖЕНИЕ**

16 man 2022 raga

 $x_0$  55-695-14

Иркутск

# Об утверждении Инструкций по проведению основного государственного экзамена по физике, химии, иностранным языкам и информатике и информационно-коммуникационным технологиям (ИКТ) в Иркутской области

В соответствии с Порядком проведения государственной итоговой аттестации по образовательным программам основного общего образования, утвержденным приказом Министерства просвещения Российской Федерации и Федеральной службы по надзору в сфере образования и науки от 7 ноября 2018 года № 189/1513, приказом министерства образования Иркутской области от 12 апреля 2019 года № 28-мпр «Об утверждении Положений», руководствуясь Положением о министерстве образования Иркутской области, утвержденным постановлением Правительства Иркутской области от 14 декабря 2020 года № 1043-пп:

основного проведению по Инструкции Утвердить 15 государственного экзамена в Иркутской области:

1.1. по физике согласно приложению 1;

1.2. по химии согласно приложению 2;

1.3. по иностранным языкам согласно приложению 3;

по информатике и ИКТ согласно приложению 4. 1.4.

организации образования и качества оценки Отделу государственной итоговой аттестации министерства образования Иркутской  $2.$ области (Т.Н. Данилова) довести настоящее распоряжение до сведения муниципальных самоуправления местного органов руководителей образований Иркутской области, осуществляющих управление в сфере образования.

Рекомендовать руководителям органов местного самоуправления области, осуществляющих 3. Иркутской образований муниципальных управление в сфере образования:

3.1. руководствоваться настоящими Инструкциями при проведении основного государственного экзамена по физике, химии, иностранным языкам, информатике и ИКТ;

3.2. довести настоящее распоряжение до сведения руководителей образовательных организаций.

Контроль за исполнением настоящего распоряжения возложить  $4.$ на заместителя министра образования Иркутской области Н.К. Краснову.

Заместитель министра образования Иркутской области

 $\angle$ 

Е.В. Апанович

Приложение 1 распоряжению министерства K. образования Иркутской области OT 16.45. dodd No 55-695-14

# ИНСТРУКЦИЯ ПО ПРОВЕДЕНИЮ ОСНОВНОГО ГОСУДАРСТВЕННОГО ЭКЗАМЕНА ПО ФИЗИКЕ В ИРКУТСКОЙ ОБЛАСТИ

### 1. Общие положения

Экзамен проводится в кабинетах физики. При необходимости можно использовать другие кабинеты, отвечающие требованиям безопасного труда при выполнении экспериментальных заданий экзаменационной работы. В кабинетах должен быть противопожарный инвентарь и медицинская аптечка.

На этапе выполнения экспериментального задания участники используют лабораторное оборудование, которое размещается в аудитории на специально выделенном столе.

К обеспечению проведения лабораторных работ привлекается соответствующий специалист, владеющий определенными умениями и навыками проведения лабораторных работ по физике (например - учитель физики, лаборант). Не допускается привлекать к проведению лабораторных работ специалиста, преподававшего данный предмет у данных обучающихся (за исключением ППЭ, организованных в труднодоступных и отдаленных местностях).

Специалист по проведению инструктажа и обеспечению лабораторных работ проводит перед экзаменом инструктаж по технике безопасности и следит за соблюдением правил безопасного труда во время работы участников экзамена с лабораторным оборудованием.

Комплекты лабораторного оборудования для выполнения экспериментальных заданий формируются заблаговременно.

Вмешиваться в работу участника ОГЭ при выполнении им экспериментального задания специалист по проведению инструктажа и обеспечению лабораторных работ имеет право только в случае нарушения участником техники безопасности, обнаружения неисправности оборудования или других нештатных ситуаций.

# 2. Подготовка к проведению экзамена по физике

Специалист по проведению инструктажа и обеспечению лабораторных работ готовит число комплектов оборудования кратное количеству комплектов, перечень которых будет направлен РЦОИ по защищенному каналу связи в ППОИ не позднее чем за два рабочих дня до начала соответствующего экзамена. Каждый комплект оборудования должен быть помещен в собственный лоток, в который вкладывается соответствующий номер комплекта.

После проверки работоспособности всех приготовленных для проведения экзамена оборудования заполняется таблица «Характеристика комплектов комплектов оборудования» (Приложение 1). Если комплект оборудования используется в стандартной комплектации, то в третьем столбце записывается «Изменений нет». Если же используются какие-либо измерительные приборы или оборудование с другими характеристиками, то в третьем столбце таблицы записываются соответствующие характеристики приборов и оборудования.

За день до проведения экзамена специалист по проведению инструктажа и обеспечению лабораторных работ совместно с руководителем ППЭ проверяет готовность аудитории к проведению экзамена: соблюдение условий безопасного труда, наличие комплектов оборудования, проверяет работоспособность комплектов оборудования по электричеству и оптике.

Подготовленное лабораторное оборудование должно размещаться в аудитории на специально выделенном столе.

# 3. Проведение экзамена по физике

В день проведения экзамена специалист по проведению инструктажа и обеспечению лабораторных работ должен:

- прибыть в ППЭ не позднее 08.00 и зарегистрироваться у руководителя ППЭ;

- пройти краткий инструктаж у руководителя ППЭ по процедуре проведения экзамена не позднее 08.30:

- получить от руководителя ППЭ информацию о распределении в аудиторию и пройти на свое рабочее место;

- получить бланк с таблицей «Характеристика комплектов оборудования» для данной аудитории (Приложение 1);

- получить инструкцию для участников по технике безопасности (Приложение 3);

- получить Ведомость проведения инструктажа по правилам безопасности труда при проведении экзамена по физике (Приложение 2).

Во время проведения экзамена в ППЭ организаторам и специалистам по и проведению инструктажа и обеспечению забораторных работ запрещается:

- иметь при себе средства связи:

-оказывать содействие участникам ОГЭ, в том числе передавать им средства связи, электронно-вычислительную технику, фото-, аудио- и видеоаппаратуру, і справочные материалы, письменные заметки и иные средства хранения и передачи і 1 информации:

-выносить из аудиторий и ППЭ ЭМ на бумажном или электронном носителях, фотографировать, переписывать ЭМ.

Первая часть инструктажа проводится с 09.50 по местному времени (Приложение 4). После того, как организатор в аудитории закончит первую часть инструктажа, он передаёт слово специалисту по проведению инструктажа и обеспечению лабораторных работ. Специалист по проведению инструктажа и обеспечению лабораторных работ проводит краткий инструктаж по технике безопасности для участников ОГЭ по физике под подпись каждого участника экзамена. Если специалист по проведению инструктажа и обеспечению лабораторных работ не успевает собрать подписи у всех участников экзамена до 10.00 (начала второй части инструктажа), то он продолжает собирать подписи во время проверки у участников организаторами правильности заполнения регистрационных полей бланков ответов.

Для опоздавших участников ОГЭ повторно инструктаж не проводится! Участник должен самостоятельно ознакомиться с инструкцией по технике безопасности, которая выдается участнику вместе с ИК. После окончания ознакомления участника ОГЭ с и инструкцией специалисту по проведению инструктажа и обеспечению лабораторных и работ необходимо подойти к участнику ОГЭ и дать ему расписаться в ведомости і проведения инструктажа по технике безопасности.

Не ранее 10.00 по местному времени в аудитории ответственный организатор выдает ИК участникам. В ИК участника находятся:

- бланк ответов № 1 на задания с кратким ответом.
- бланк ответов № 2 лист 1 на задания с развернутым ответом,
- бланк ответов № 2 лист 2 на задания с развернутым ответом,
- дополнительный бланк ответов №2 с перечнем комплектов,
- КИМ.

- специальная форма с номером комплекта оборудования, используемого при проведении экзамена по физике (далее - специальная форма);

- контрольный лист с информацией о номере КИМ и номере бланка ответов №1.

До начала заполнения регистрационных полей бланков ответов участники заполняют поле «№ места участника» в специальной форме. Специалист по провелению инструктажа и обеспечению лабораторных работ собирает заполненные специальные формы для подготовки оборудования для определенного места во время проверки организаторами правильности заполнения регистрационных полей бланков.

Во время проведения экзамена специалист по проведению инструктажа и обеспечению лабораторных работ по мере готовности участников ОГЭ к практическому заданию выдает на стол каждому участнику ОГЭ индивидуальный комплект оборудования в соответствии с заданием варианта КИМ. Участники ОГЭ записывают номер комплекта оборудования в бланк ответов № 2. Специалист по проведению инструктажа и обеспечению лабораторных работ в обязательном порядке проверяет правильность записанного номера в бланке ответов №2 у каждого участника экзамена.

Решение на задания практической части участник экзамена записывает на бланке ответов №2 лист 1 и лист 2, при необходимости участник может запросить дополнительный бланк ответов №2.

Если в комплекте участника используются какие-либо измерительные приборы или оборудование с другими характеристиками, то специалист по проведению инструктажа и обеспечению лабораторных работ должен внести в дополнительный бланк ответов №2 с перечнем комплектов участника характеристики того оборудования, которое используется на экзамене.

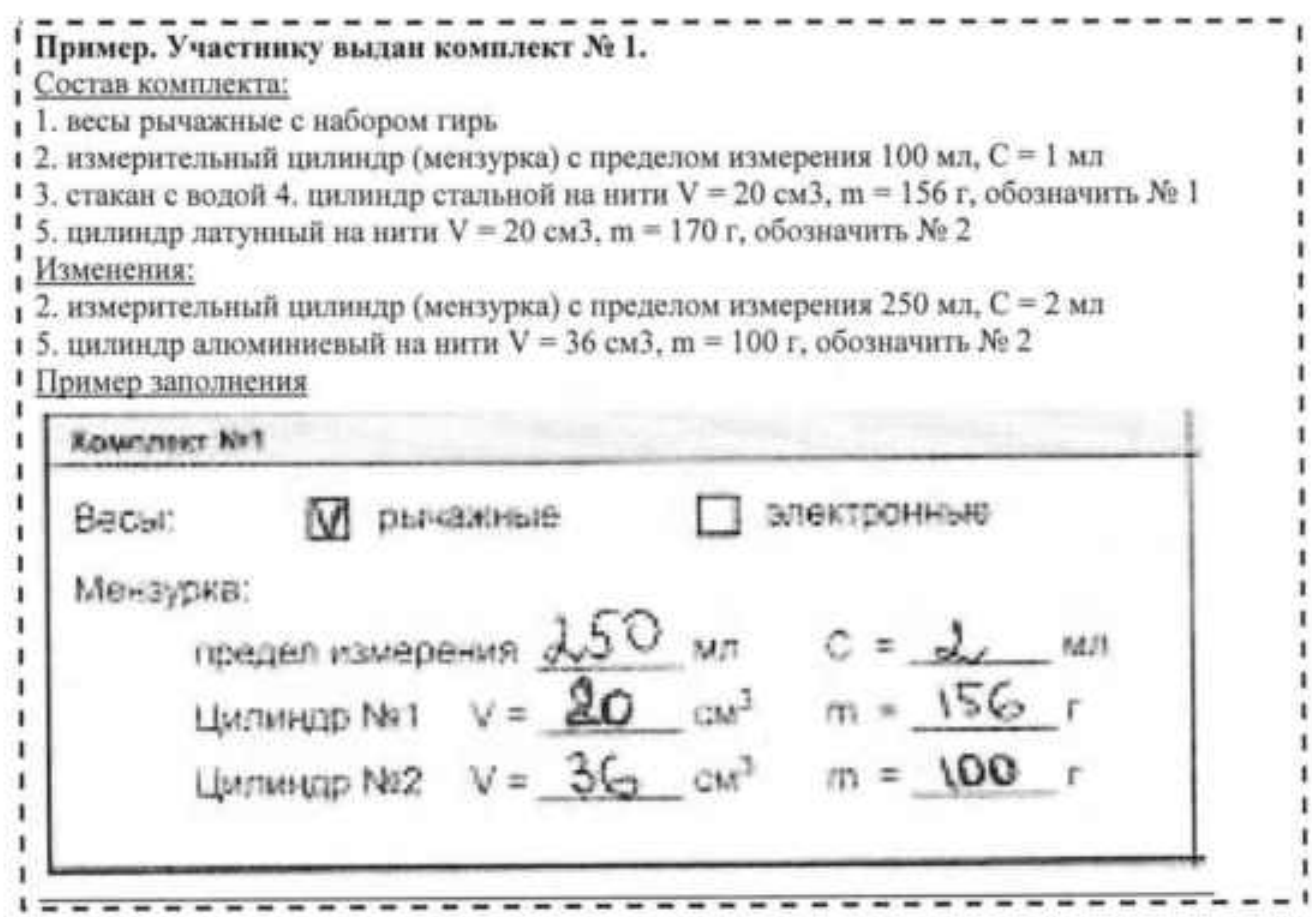

В процессе экзамена специалист по проведению инструктажа и обеспечению лабораторных работ следит за соблюдением участниками ОГЭ правил безопасности труда. В случае нарушения участником ОГЭ правил безопасного труда при выполнении

экспериментального задания участник может быть удален с экзамена. После завершения экзамена специалист по проведению инструктажа и обеспечению лабораторных работ убирает со столов комплекты оборудования.

### 4. Завершение экзамена

При завершении экзамена ответственный организатор в аудитории должен проверить у каждого участника наличие всех бланков комплекта: бланк ответов №1, бланк ответов №2 лист 1, бланк ответов № 2 лист 2, дополнительный бланк ответов №2 с перечнем комплектов. Дополнительный бланк ответов №2 с перечием комплектов сдается вместе с бланками ответов участника экзамена в обязательном порядке! Дополнительные бланки ответов №2 для записи развёрнутых ответов при наличии.

Если участник для записи решений заданий практической части использовал дополнительные бланки ответов №2, организатор при приёме бланков от участника должен привязать выданные бланки к предыдущим. Дополнительный бланк ответов №2 с перечнем комплектов привязывается самым последним.

Пример комплекта участника с одним дополнительным бланком ответов №2 на задания с развернутым ответом.

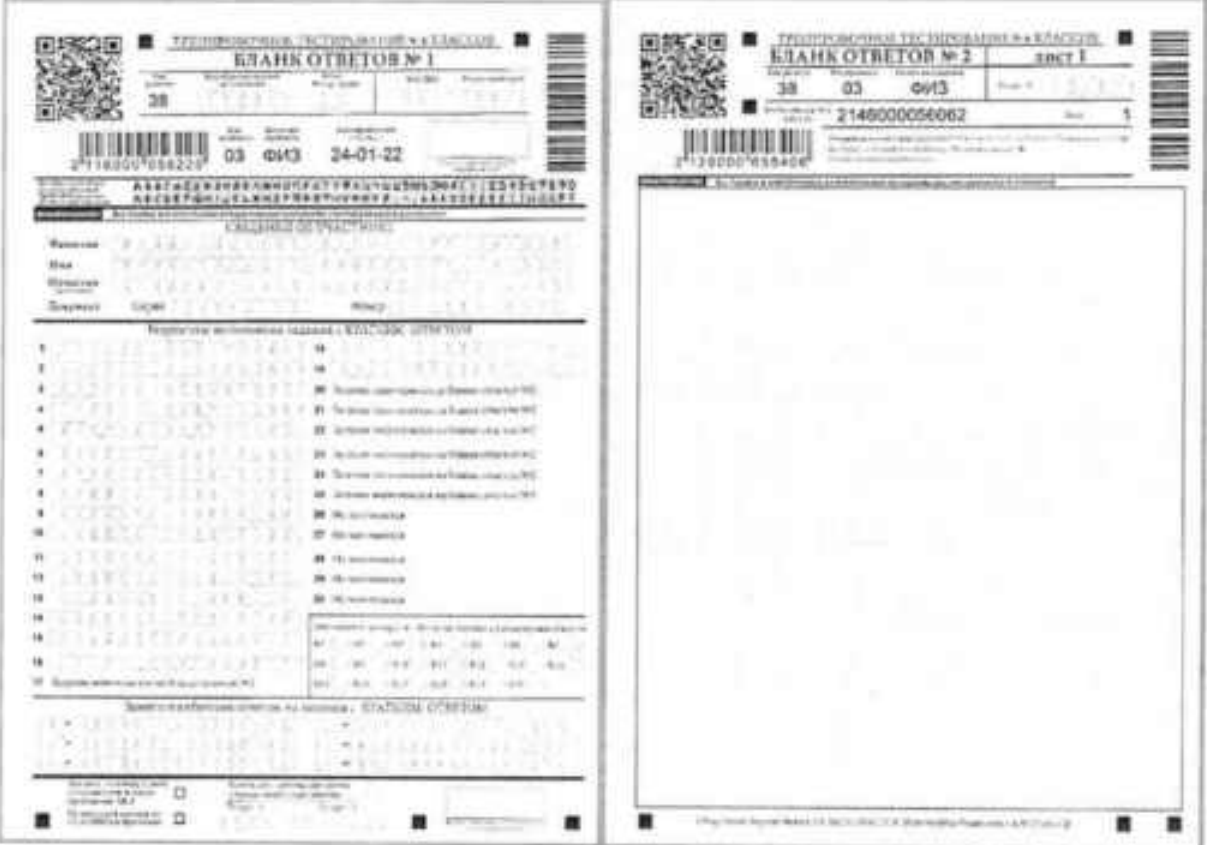

на под село на первона в село IPENHOLOGICAL TECHNOLOGICAL LANCEER ٠ 鄹  $\overline{\omega}$  $4683$  $38<sub>1</sub>$ 5850 103.50 3 *ET SEVERENT* 2 w **MARTINERI** HIBBUERN ٠ В зополнительный бланк итветов N#2, если за В бланк ответа NP2 лист 2. ним нет ещё дополнительных близков для вписывается помер следующего за ним шинси развёрнутых ответов, вписывается данолиптельного бланка помер дападнительного бланка с перечнем колиндектов. ٠ п ■ are the company's 袖 ▬ ٠ температория та прижине с складитель дополнить тыньши в планк отлитить -ATE  $38$ 4 HALLUD II. L  $\overline{a}$  $\overline{\mathfrak{a}}$ Это дополнительный бланк ответов №2 с перечнем комплектов  $n 2 - 16$  $0.144$ **COMPA** in er 寶 ۰ п **CONTRACT** 

Пример комплекта участника с двумя дополнительными бланками ответов №2 на задания с развернутым ответом.

E H + E EACO ARTACO **GTARK OTBETOR N JULARIS OTHER OR 30 2 JULY**  $63$ **OHS** äě  $38$ 2146000056062 **SOM** 46. 眼泪眼耳眼 1 计数据数据 24-01-23 os 10013 **TELEVISION PROFITS AND** ×. a KTACCISE. **STAHK OTBETOR**  $max2$ 38 on. **OLIS**  $\overline{a}$ **JOINT REAL LEAD SUESTIGATIONS** ٠ В бланк ответа №2 лист 2 вписывается В дополнительный бланк ответов №2 номер следующего на ним дополнительного вписывается номер следующего за ним бланка дополнительного бланка ответов NP2. **JEINFORCESS TICTIFORABILE & EXATION.**<br>**JODGEHHTLIMGES STAHE OTBETOE SO RODO THITE THE REPAIR OF THE TOP** Autor: 38  $x \in$ 学学  $\overline{\phantom{a}}$  $\overline{4}$ iii 5 <u>ITEOTIOORIAL</u> 计可用语 田川 Если больше нет дополнительных бланков a ответов №2 в последний дополнительный блянк блянк ответа №2 внисывается помер дополнительного бланка ответов с перечнем комплектов  $-100$  $-11$ (aixa) is be tag'r.  $0.144$ 22 Min of payer  $\square$ . You п ◼ pt. **MITCH Indian tale 4 CONTRACT** ٠

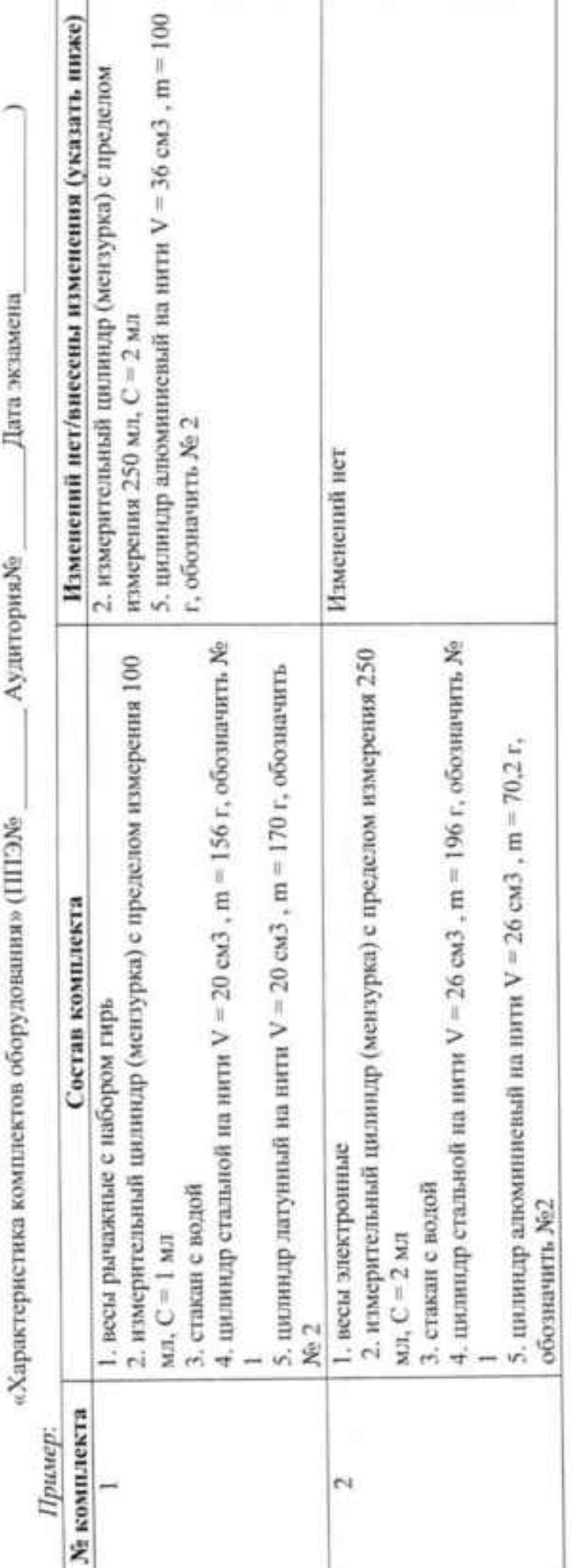

Приложение 1 к Инструкции

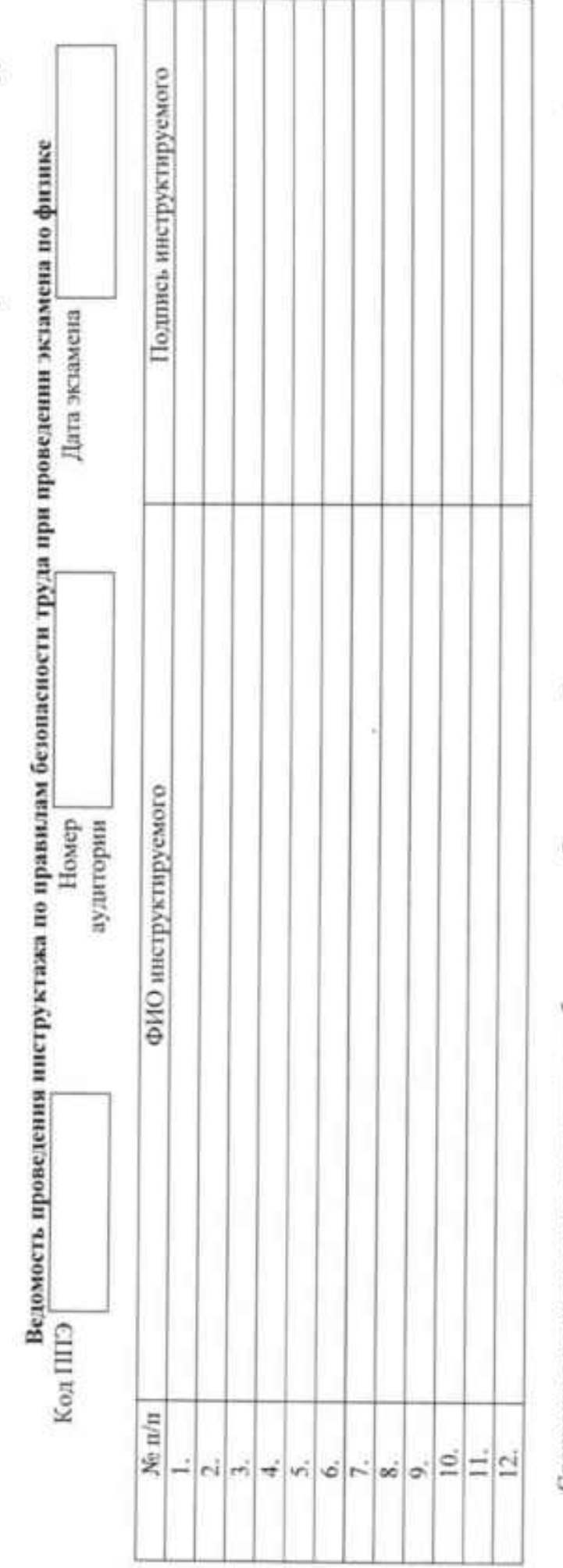

Специалист по проведению инструктажа и обеспечению лабораторных работ.<br>(подпись)

Приложение 2 к Инструкции

Инструкция для специалистов по проведению инструктажа и обеспечению лабораторных работ, зачитываемая перед началом лабораторной работы по физике

Инструкция по правилам безопасности труда при проведении экзамена по физике

Уважаемые участники экзамена!

Будьте внимательны и дисциплинированны, точно выполняйте указания организатора в аудитории.

He приступайте к выполненнюработы без разрешения организатора в аудитории.

Размешайте приборы, материалы, оборудование на своем рабочем месте таким образом, чтобы исключить их падение или опрокидывание.

Перед выполнением работы внимательно изучите ее содержание и порядок выполнения.

При проведении опытов не допускайте предельных нагрузок измерительных приборов.

установок используйте провода (с экспериментальных При сборке наконечниками и предохранительными чехлами) с прочной изоляцией без видимых повреждений. Запрещается пользоваться проводником с изношенной изоляцией.

При сборке электрической цепи избегайте пересечения проводов.

Источник тока в электрической цепи подключайте в последиюю очередь.

Собранную цепь включайте только после проверки и с разрешения организатора.

производите пересоединения в цепях до отключения источника He электропитания.

Пользуйтесь инструментами с изолирующими ручками.

По окончании работы отключите источник электропитания, после чего разберите электрическую цепь.

Не уходите с рабочего места без разрешения организатора в аудитории.

Обнаружив неисправность в электрических устройствах, находящихся под напряжением, немедленно отключите источник электропитания и сообщите об этом организатору в аудитории.

# Приложение 4 к Инструкции

# Инструкция для участника ГИА, зачитываемая организатором в аудитории перед началом экзамена по физике

Текст, который выделен жирным шрифтом, должен быть прочитан участникам ГИА 1 слово в слово. Это делается для стандартизации процедуры проведения ГИА. Комментарии, 1 1 выделенные курсивом, не читаются участникам ГИА. Они даны в помощь организатору, 1 Инструктаж и экзамен проводятся в спокойной и доброжелательной обстановке.

## Подготовительные мероприятия:

Не позднее 8.45 по местному времени оформить на доске в аудитории образеи регистрационных полей бланка регистрации участника ГИА<sup>1</sup>. Заполнить поля: «Код образовательной организации», «Номер и буква класса» (при наличии), «Номер аудитории». Поля «ФИО», данные документа, удостоверяющего личность, участники ГИА заполняют в соответствии с документом, удостоверяющим личность. Поля «Код образовательной организации», «Номер класса», «Номер аудитории» следует заполнять, начиная с первой позиции.

Во время экзамена на рабочем столе участника ГИА, помимо ЭМ, могут находиться:

- гелевая, капиллярная ручка с чернилами черного цвета:
- документ, удостоверяющий личность;  $\sim$
- лекарства и питание (при необходимости):

дополнительные материалы, которые можно использовать на ОГЭ по физике: линейка; непрограммируемый калькулятор; лабораторное оборудование.

# Инструкция для участников ГИА

Первая часть инструктажа (начало проведения с 9.50 по местному времени):

Уважаемые участники экзамена! Сегодня вы проходите государственную итоговую аттестацию по физике.

Все задания составлены на основе школьной программы, поэтому каждый из вас может успешно сдать экзамен.

Вместе с тем напоминаем, что в целях предупреждения нарушений порядка проведения ГИА в аудиториях ППЭ ведется видеонаблюдение<sup>2</sup>.

Во время проведения экзамена вам необходимо соблюдать порядок проведения ГИА.

В день проведения экзамена запрешается:

иметь при себе средства связи, электронно-вычислительную технику, фото-, аудиои видеоаппаратуру, справочные материалы, письменные заметки и нные средства хранения и передачи информации;

выносить из аудиторий и ППЭ черновики, экзаменационные материалы на бумажном или электронных носителях, фотографировать экзаменационные материалы;

пользоваться справочными материалами, кроме тех, которые указаны в тексте контрольных измерительных материалов (КИМ);

переписывать задания из КИМ в черновики (можно делать заметки в КИМ); перемещаться по ППЭ во время экзамена без сопровождения организатора. Во время проведения экзамена запрещается:

<sup>1</sup> Сформление на доске регистрационных полей бланка регистрации участника ГИА может быть проитиедено за день до проведения экзамена.

<sup>&</sup>lt;sup>2</sup> Читается в случае принятии ОИВ соответствующего решения

выносить из аудиторий письменные принадлежности;

разговаривать. пересаживаться, обмениваться любыми материалами и предметами.

В случае нарушения порядка проведения ГИА вы будете удалены с экзамена.

В случае нарушения порядка проведения ГИА работниками ППЭ или другими участниками экзамена вы имеете право подать апелляцию о нарушении порядка проведения ГИА. Апелляция о нарушении порядка проведения ГИА подается в день проведения экзамена члену ГЭК до выхода из ППЭ.

Ознакомиться с результатами ГИА вы сможете в своей школе или в местах, в которых вы были зарегистрированы на сдачу ГИА.

Плановая дата ознакомления с результатами: (назвать дату).

После получения результатов ГИА вы можете подать апелляцию о несогласни с выставленными баллами. Анелляция подается в течение двух рабочих дней после официального дня объявления результатов ГИА.

Апелляцию вы можете подать в своей школе или в месте, где вы были зарегистрированы на сдачу ГИА, а также непосредственно в конфликтную комиссию.

Апелляция по вопросам содержания и структуры заданий по учебным предметам, а также по вопросам, связанным с оцениванием результатов выполнения заданий экзаменационной работы с кратким ответом, нарушением участником ГИА требований порядка или неправильным оформлением экзаменационной работы, не рассматривается.

Обращаем ваше внимание, что во время экзамена на вашем рабочем столе, помимо экзаменационных материалов, могут находиться только:

гелевая, капиллярная ручка с чернилами черного цвета;

документ, удостоверяющий личность;

черновики:

лекарства и питание (при необходимости);

дополнительные материалы, которые можно использовать на ГИА по отдельным учебным предметам.

Инструктаж по правилам безопасности труда при проведении экзамена по физике.

Инструктаж по ПБ зачитывает специалист по проведению инструктажа и обеспечению лабораторных работ. После зачитывания инструктажа специалист по проведению инструктажа и обеспечению лабораторных работ собирает подписи участников до 10.00. Если не успевает собрать подписи у всех участников до 10.00, то необходимо продолжить сбор подписей во время сбора заполненных специальных форм с номером правильности заполнения проверки организаторами оборудования и комплекта регистрационных полей бланков.

Вторая часть инструктажа (начало проведения не ранее 10.00 по местному времени).

Экзаменационные материалы в аудиторию поступили в доставочном пакете. Упаковка пакета не нарушена.

Продемонстрировать пакет и вскрыть его не ранее 10.00 по местному времени, используя ножницы.

находятся индивидуальные комплекты с экзаменационными в пакете материалами, которые сейчас будут вам выданы.

(Организатор раздает участникам ИК в произвольном порядке).

Проверьте целостность своего индивидуального комплекта.

До начала работы с бланками ОГЭ проверьте комплектацию выданных экзаменационных материалов. В индивидуальном комплекте находятся:

бланк ответов № 1 на задания с кратким ответом,

бланк ответов № 2 лист 1 на задания с развернутым ответом,

бланк ответов № 2 лист 2 на задания с развернутым ответом,

дополнительный бланк ответов №2 с перечнем комплектов. ким.

специальная форма с номером комплекта оборудования, используемого при проведении экзамена по физике;

контрольный лист с информацией о номере КИМ и номере бланка ответов №1.

Проверьте, совпадает ли номер на первом и последнем листе КИМ с номером КИМ на контрольном листе. Проверьте совпадает ли цифровое значение штрихкода на бланке ответов №1 с номером бланка ответов №1, указанным на контрольном листе.

Винмательно просмотрите текст КИМ, проверьте наличие полиграфических дефектов, количество страниц КИМ.

В случае если вы обнаружили несовпадения, обратитесь к нам.

При обнаружении нарушения комплектации, типографских дефектов заменить полностью индивидуальный комплект на новый.

Сделать паузу для проверки участниками комплектации ИК.

В специальной форме с номером комплекта оборудования, используемого при проведении экзамена, (последний лист) заполните «№ места участника».

Сделать паузу для заполнения участниками специальной формы.

Приступаем к заполнению бланка ответов № 1 на задания с кратким ответом.

Записывайте буквы и цифры в соответствии с образцом на бланке. Каждая цифра, символ записывается в отдельную клетку, начиная с первой клетки.

Заполните регистрационные поля в соответствии с информацией на доске (информационном стенде) гелевой, капиллярной ручкой с чернилами черного цвета. При отсутствии такой ручки обратитесь к нам, так как бланки, заполненные иной ручкой, не обрабатываются и не проверяются.

Обратите внимание участников на доску.

Заполните поля: «Код образовательной организацию», «Номер и буква класса (при наличии), «Код ППЭ», «Номер аудитории». При заполнении поля «Код образовательной организации» обратитесь к нам, поле «Класс» заполняйте самостоятельно.

Заполните сведения о себе: фамилия, имя, отчество (при наличии), данные документа, удостоверяющего личность.

Сделать паузу для заполнения участниками регистрационных бланка ответов № 1.

Поставьте вашу поднись строго внутри окошка «Подпись участника».

В случае если участник экзамена отказывается ставить личную подпись в поле «Подпись участника ГИА», организатор в аудитории во время проверки правильности заполнения регистрационных полей ставит свою подпись в поле участника экзамена.

Организаторы проверяют правильность заполнения регистрационных полей на всех бланках ответов № 1 каждого участника экзамена и соответствие данных участника экзамена в документе, удостоверяющем личность, и в листе (бланке) для записи ответов № 1 с кратким ответом.

Специалист по проведению инструктажа и обеспечению лабораторных работ собирает специальные формы с номером комплекта оборудования.

Напоминаем основные правила по заполнению бланков ответов.

При выполнении заданий внимательно читайте инструкции к заданиям, указанные у вас в КИМ. Записывайте ответы, начиная с первой клетки, в соответствии с этими инструкциями.

При выполнении заданий с кратким ответом ответ необходимо записывать справа от номера задания, начиная с первой позиции. Каждый символ записывается в отдельную ячейку.

Не разрешается использовать при заниси ответа на задания с кратким ответом никаких иных символов, кроме символов кириллицы, латиницы, арабских цифр, запятой и знака «дефис» («минус»).

Вы можете заменить ошибочный ответ.

Для этого в поле «Замена ошибочных ответов» следует внести номер задания, ответ на который следует исправить, а в строку записать новое значение верного ответа на указанное задание.

Обращаем ваше внимание, что на бланке ответов № 1 на задания с кратким ответом запрещается делать какие-либо записи и пометки, не относящиеся к ответам на задания. Вы можете делать пометки в листах бумаги для черновиков и КИМ. Также обращаем ваше внимание нато, что ответы, записанные в черновиках и КИМ, не проверяются.

В случае нехватки места на бланке ответов № 2 лист 1 и бланке ответов № 2 лист 2 Вы можете обратиться к нам за дополнительным бланком ответов № 2. Оборотные стороны бланка ответов № 2 листа 1 и листа 2, дополнительных бланков ответов № 2 не заполняются и не проверяются. Апелляции по вопросам проверки записей на оборотной стороне указанных бланков рассматриваться также не будут.

Обращаем ваше внимание, что необходимо сообщить нам о готовности начать выполнение физического эксперимента. Специалист по проведению инструктажа и обеспечению лабораторных работ выдает вам индивидуальный комплект оборудования в соответствии с заданием варианта КИМ.

По всем вопросам, связанным с проведением экзамена (за исключением вопросов по содержанию КИМ), вы можете обращаться к нам. В случае необходимости выхода из аудитории оставьте ваши экзаменационные материалы и черновнки на своем рабочем столе. Организатор проверит комплектность оставленных вами экзаменационных материалов, после чего вы сможете выйти из аудитории. На территории пункта вас будет сопровождать организатор.

В случае плохого самочувствия незамедлительно обращайтесь к нам. В ППЭ присутствует медицинский работник. Напоминаем, что по состоянию здоровья вы можете досрочно завершить экзамен и прийти на пересдачу.

Инструктаж закончен. Перед началом выполнения экзаменационной работы, пожалуйста, успокойтесь, сосредоточьтесь, внимательно прочитайте инструкцию к заданиям КИМ и сами задания.

Начало выполнения экзаменационной работы: (объявить время начала)

Окончание выполнения экзаменационной работы: (указать время)

Запишите на доске время начала и окончания выполнения экзаменационной работы.

Время, отведенное наинструктаж и заполнение регистрационных полей бланка ответов, в общее время выполнения экзаменационной работы не включается.

Не забывайте переносить ответы из черновиков и КИМ в бланки ответов гелевой, капиллярной ручкой с чернилами черного цвета.

Вы можете приступать к выполнению заданий. Желаем удачи!

За 30 минут до окончания выполнения экзаменационной работы необходимо объявить:

До окончания выполнения экзаменационной работы осталось 30 минут.

Не забывайте переносить ответы из КИМ и черновиков в бланки ответов № 1 и № 2 гелевой, капиллярной ручкой с чернилами черного цвета.

За 5 минут до окончания выполнения экзаменационной работы необходимо объявить:

До окончания выполнения экзаменационной работы осталось 5 минут. Проверьте, все ли ответы вы перенесли из КИМ и черновиков в бланки ответов.

По окончании выполнения экзаменационной работы объявить:

Выполнение экзаменационной работы окончено. Вложите КИМ в пакет индивидуального комплекта. Остальные экзаменационные материалы положите на край стола. Мы пройдем и соберем ваши экзаменационные материалы.

Организаторы осуществляют сбор экзаменационных материалов с рабочих мест участников ГИА в организованном порядке.

'n,

Приложение 2 распоряжению министерства образования Иркутской области or 16.05 ded 2 No 53-695-we

# ИНСТРУКЦИЯ ПО ПРОВЕДЕНИЮ ОСНОВНОГО ГОСУДАРСТВЕННОГО ЭКЗАМЕНА ПО ХИМИИ В ИРКУТСКОЙ ОБЛАСТИ

### 1. Общие положения

Проведение основного государственного экзамена (далее - ОГЭ) по химии предусматривает выполнение участниками экзамена реального химического эксперимента. Выполнение химического эксперимента каждым экзаменуемым оценивается двумя экспертами, оценивающими выполнение лабораторных работ.

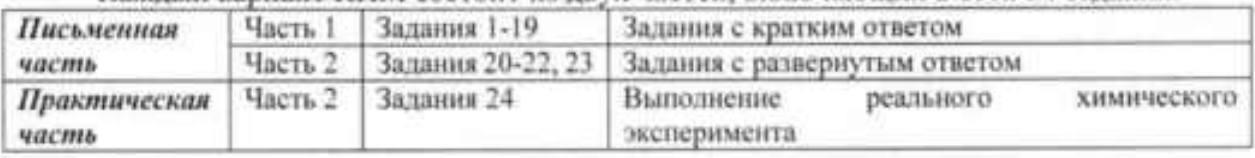

Кажлый вариант КИМ состоит из лвух частей, включающих в себя 24 залания:

Проведение химического эксперимента осуществляется в условиях химической лаборатории, оборудование которой должно отвечать требованиям СанПиН к кабинетам химии и требованиям техники безопасности при выполнении химических экспериментов, в том числе наличие:

- раковин с подводкой воды;
- вытяжного шкафа<sup>1</sup>;
- средств пожаротушения (огнетушитель) в аудитории;
- аптечки первой медицинской помощи в аудитории;
- шкафов для хранения реактивов и оборудования.

На этапе выполнения задания 24 участники используют лабораторное оборудование. В рамках одной аудитории выделяются зона выполнения заданий письменной части и зона выполнения реального химического эксперимента. Для размещения лабораторного оборудования в аудитории необходимо подготовить специально выделенный стол, обеспечивающий безопасное расположение реактивов и оборудования. Стол для лабораторного оборудования размещается в аудитории за спиной участников.

При большом количестве участников ОГЭ по химии при нехватке кабинетов химии в ППЭ по решению ГЭК используется вторая схема - планирование разных аудиторий для проведения письменной части и для проведения практической части. В этом случае планируется одна аудитория проведения практической части на каждые две/три аудитории проведения письменной части. В аудитории проведения практической части выделяются зоны для каждой аудитории проведения письменной части. Для проведения химического эксперимента участники перемещаются из аудитории проведения письменной части в аудиторию проведения практической части в сопровождении организатора вне аудитории. В аудитории проведения практической части должен присутствовать член ГЭК.

<sup>&</sup>lt;sup>1</sup> При проведении ОГЭ в 2022 г. задания, требующих проведения химических экспериментов с использованием спиртовки и/или вытяжного шкафа, не будут включены в КИМ

На этапе планирования рекомендуется распределить в одну аудиторию не более 12 участников ОГЭ по химии.

Подготовку и выдачу лабораторного оборудования и реактивов осуществляют специалисты по проведению инструктажа и обеспечению лабораторных работ, прошедшие соответствующую подготовку. Не допускается привлекать в качестве специалиста по проведению инструктажа и обеспечению лабораторных работ учителя, преподававшего у данных обучающихся (за исключением ППЭ, организованных в труднодоступных и отдаленных местностях и учреждениях уголовно-исполнительной системы).

При проведении ОГЭ по химии возможно совмещение обязанностей специалиста по проведению инструктажа и обеспечению лабораторных работ по химии и эксперта, оценивающего выполнение лабораторных работ по химии. В данном случае на одну аудиторию достаточно назначить двух специалистов - одного с должностью «Эксперт, оценивающий лаб.раб. по химии» и второго с совмещенной должностью «Специалист по инструктажу и лаб.раб./эксперт».

Специалистом по проведению инструктажа и обеспечению лабораторных работ, распределяемого в ППЭ, рекомендуется назначать работника образовательной организации, на базе которой организован ППЭ.

Комплекты лабораторного оборудования для выполнения экспериментального задания формируются заблаговременно.

Не позднее чем за две недели до даты проведения экзамена специалист по проведению инструктажа и обеспечению лабораторных работ (далее - лаборант ППЭ) должен подготовить:

- минимальный набор оборудования, необходимый для формирования комплектов реактивов в ППЭ, используемых при проведении химического эксперимента, в соответствии со спецификацией КИМ для проведения ОГЭ по химии, размещенной на официальном сайте Федерального института педагогических измерений (fipi.ru);

- подготовить комплекты реактивов и оборудования для выполнения реального химического эксперимента, в соответствии со спецификацией КИМ для проведения ОГЭ по химни и подтвердить руководителю образовательной организации готовность комплектов для проведения экзамена.

Руководитель образовательной организации совместно с лаборантом ППЭ несут ответственность за качество подготовки комплектов реактивов и оборудования.

Не ранее чем за два рабочих дня до даты проведения экзамена РЦОИ передает в ППОИ по защищенному каналу связи номера комплектов реактивов, используемых для выполнения химического эксперимента при проведении ОГЭ по химии.

Не менее, чем за один день до экзамена, к моменту подписания Акта готовности ППЭ, лаборант ППЭ в соответствии с полученной от РЦОИ информацией готовит лотки с комплектами оборудования и реактивами по количеству запланированных в ППЭ участников и кратное полученному количеству номеров комплектов. Каждый сформированный комплект с оборудованием и реактивами помещается в отдельный лоток. В одном лотке должиы находится один комплект оборудования и один (из 8) комплект реактивов.

На склянках должны быть наклеены этикетки с названиями веществ. Надписи на склянках с веществами должны полностью соответствовать перечню реактивов, который указан в условии задания.

Необходимо предусмотреть резервное оборудование для случаев «боя стеклянной посуды» и «просыпания/проливания реагентов».

После подготовки лотков с оборудованием лаборант ППЭ вкладывает в лоток записку с кодом лотка (номером комплекта). Подготовленные оборудование и реактивы, располагаются в лаборантской.

# 2. Проведение экзамена в аудитории

В день проведения экзамена руководитель ППЭ получает от РЦОИ код расшифровки ЭМ и в присутствии члена ГЭК, общественных наблюдателей (при наличии) организует расшифровку, тиражирование на бумажные носители и упаковку ЭМ.

Индивидуальный комплект участника (далее -ИК) ОГЭ по химии включает в себя:

- бланк ответов № 1 на задания с кратким ответом.
- бланк ответов № 2 лист 1 на задания с развернутым ответом,
- бланк ответов № 2 лист 2 на задания с развернутым ответом.
- KHM.

- специальную форму с номером комплекта реактивов, используемого при проведении экзамена по химии (далее - специальная форма).

Первая часть инструктажа проводится с 09.50 по местному времени, во время которого лаборант ППЭ проводит инструктаж участников экзамена по технике безопасности при обращении с лабораторным оборудованием и реактивами под подпись каждого участника экзамена (Приложение 1).

К выполнению задания с выполнением реального химического эксперимента не допускаются участники экзамена, не прошедшие инструктаж по технике безопасности.

Для опоздавших участников ОГЭ повторно инструктаж не проводится! Участник ! должен самостоятельно ознакомиться с инструкцией по технике безопасности при и выполнении химического эксперимента, которая выдается участнику вместе с ИК. После и 1 окончания ознакомления участника ОГЭ с инструкцией лаборанту ППЭ необходимо и подойти к участнику ОГЭ и дать ему расписаться в ведомости проведения инструктажа по технике безопасности (Приложение 3). ------------- 1

Не ранее 10.00 по местному времени в аудитории ответственный организатор выдает ИК участникам. До начала заполнения регистрационных полей бланков ответов участники заполняют поле «№ места участника» в специальной форме. Лаборант ППЭ собирает заполненные специальные формы для подготовки оборудования для определенного места.

Во время инструктажа организатор в аудитории информирует участников о необходимости начать выполнение заданий КИМ с задания 23 (Приложение 2).

Не ранее чем через 30 минут после начала экзамена участники могут приступать к выполнению задания 24 после выполнения задания 23.

Среднее время выполнения задания 24 одинм участником - 12 минут.

По мере готовности к выполнению экспериментального задания участник поднимает руку и сообщает об этом организатору в аудитории. В случае отсутствия желающих выполнять эксперимент ответственный организатор в аудитории последовательно приглашает участников по списку формы ППЭ-05-01 «Список участников ГИА-9 в аудитории ППЭ» к выполнению экспериментального задания.

Организатор в аудитории через организатора вне аудитории приглашает двух экспертов в аудиторию. Участник с черновиком с записями решения выполнения задания 23 и ручкой подходит к специально выделенному столу для выполнения эксперимента и называет свой номер места. При использовании в ППЭ второй схемы проведения ОГЭ по химии организатор вне аудитории провожает участника в аудиторию проведения практической части.

Лаборант ППЭ осуществляет выдачу лабораторного комплекта участнику ОГЭ в соответствии с номером места участника.

Оценивание техники выполнения химического эксперимента осуществляется двумя экспертами независимо друг от друга и непосредственно во время выполнения опыта участниками ОГЭ, в соответствии с критериями оценивания. При существенном

нарушении правил техники безопасности, эксперты обязаны прекратить выполнение эксперимента участником. Эксперты вносят результаты оценивания в форму «Ведомость оценивания лабораторной работы в аудитории» (Приложение 4).

Не допускается информирование участников ГИА, организаторов и других лиц о 1 выставляемых баллах, а также, исключается какое-либо взаимодействие с любыми лицами ' по вопросу оценивания работы участника (жесты, мимика, вербальные оценочные суждения).

для черновиков, которые впоследствии вправе использовать при выполнении других заданий экзаменационной работы.

Участник подходит к лотку для выполнения химического эксперимента один раз.

При возникновении ситуации, когда разлит или рассыпан химический реактив, уборку реактива проводит лаборант ППЭ.

После выполнения задания 24 участник экзамена продолжает выполнение других заданий экзаменационной работы до окончания экзамена.

Каждые 30 минут после начала экзамена организатор в аудитории (при наличии участников, не выполнявших химический эксперимент) объявляет участникам экзамена о необходимости выполнения химического эксперимента в силу ограничения общего времени продолжительности экзамена.

Экзамен завершается для всех, независимо от того выполнил или нет участник практическую часть (задание 24).

После объявления о завершении экзамена и сбора организаторами в аудитории экзаменационных материалов эксперты переносят из формы «Ведомость оценивания лабораторной работы в аудитории» результаты оценивания выполнения участниками экзамена задания 24 в бланк ответов №1 каждого участника и расписываются. В случае если участник ОГЭ не приступал к выполнению задания № 24, эксперты вписывают в соответствующие поля в бланке ответов № 1 символ «Х».

## Приложение 1 к Инструкции

# Инструкция для специалистов по проведению инструктажа и обеспечению лабораторных работ, зачитываемая перед началом лабораторной работы по химии

На экзамене в каждой аудитории присутствует специалист по проведению 1 инструктажа и обеспечению лабораторных работ, который проводит перед экзаменом 1 инструктаж по технике безопасности и следит за соблюдением правил безопасного ٠ пруда во время работы обучающихся с лабораторным оборудованием.

# Инструкция по технике безопасности при выполнении химического эксперимента

#### Уважаемые участники экзамена!

Будьте внимательны и дисциплинированны, точно выполняйте указания организатора в аудитории и специалиста по проведению инструктажа и обеспечению лабораторных работ по химии.

Во время работы необходимо соблюдать чистоту, тишину и порядок.

Категорически запрещается в лаборатории принимать пищу, пить воду и пробовать вещества на вкус.

Нельзя приступать к работе, пока не пройден инструктаж по технике безопасности.

При проведении работы можно пользоваться только теми склянками, банками и т.п., на которых имеются чёткие надписи на этикетках.

Склянки с веществами или растворами необходимо брать одной рукой за горлышко, а другой - поддерживать снизу за дно.

При переливании реактивов не наклоняйтесь над сосудами во избежание попадания капель жидкостей на кожу, глаза или одежду.

Для переноса жидкости из одной ёмкости в другую рекомендуется использовать склянки с пипеткой.

Сосуды с реактивами после использования необходимо закрывать пробками и ставить на соответствующие места.

Смешивая растворы, необходимо стремиться, чтобы общий объём смеси не превышал 1/2 объёма пробирки (не более 3-4 мл).

Запрещается брать твёрдые вещества руками: используйте для этого шпатель/ложечку для отбора сухих веществ.

Для определения запаха вещества следует осторожно, не наклоняясь над сосудом и не вдыхая глубоко, лёгким движением руки направлять на себя выделяющийся газ (пары вещества).

Перемешивая содержимое пробирки, запрещается закрывать её отверстие пальцем руки: используйте для этого пробку или перемешайте, слегка постукивая пальцем по нижней части пробирки.

В случае разлива жидкости или рассыпания твёрдого вещества сообщите об этом эксперту, оценивающему выполнение лабораторных работ, или организатору в аудитории.

В случае ухудшения самочувствия сообщите об этом эксперту, оценивающему выполнение лабораторных работ, или организатору в аудитории.

Инструктаж закончен. Сейчас вам необходимо расписаться в ведомости проведения инструктажа по технике безопасности при обращении с лабораторным оборудованием и реактивами.

# Приложение 2 к Инструкции

# Инструкция для участника ГИА, зачитываемая организатором в аудитории перед началом экзамена по химии

Текст, который выделен жирным шрифтом, должен быть прочитан участникам ! ГИА слово в слово. Это делается для стандартизации процедуры проведения ГИА. Комментарии, выделенные курсивом, не читаются участникам ГИА. Они даны в помощь организатору. Инструктаж и экзамен проводятся в спокойной  $H_1$ плоброжелательной обстановке.

# Подготовительные мероприятия:

Не позднее 8.45 по местному времени оформить на доске в аудитории образец регистрационных полей бланка регистрации участника ГИА<sup>2</sup>. Заполнить поля: «Код образовательной организации», «Номер и буква класса» (при наличии), «Номер аудитории». Поля «ФИО», данные документа, удостоверяющего личность, участники ГИА заполняют в соответствии с документом, удостоверяющим личность. Поля «Код образовательной организации», «Номер класса», «Номер аудитории» следует заполнять, начиная с первой позиции.

Во время экзамена нарабочем столе участника ГИА, помимо ЭМ, могут находиться:

- гелевая, капилярная ручка с чернилами черного цвета;
- документ, удостоверяющий личность:
- лекарства и питание (при необходимости):

дополнительные материалы, которые можно использовать на ОГЭ по химии: непрограммируемый калькулятор; лабораторное оборудование для проведения химических опытов, предусмотренных заданиями; периодическая система химических элементов Д.И. Менделеева. таблица растворимости солей. кислот.  $\boldsymbol{M}$ оснований  $B$ -sode: электрохимический ряд напряжений металлов.

### Инструкция для участников ГИА

Первая часть инструктажа (начало проведения с 9.50 по местному времени):

Уважаемые участники экзамена! Сегодня вы проходите государственную итоговую аттестацию по химии.

Все задания составлены на основе школьной программы, поэтому каждый из вас может успешно сдать экзамен.

Вместе с тем напоминаем, что в целях предупреждения нарушений порядка проведения ГИА в аудиториях ППЭ ведется видеонаблюдение<sup>3</sup>.

Во время проведения экзамена вам необходимо соблюдать порядок проведения ГИА.

В день проведения экзамена запрещается:

иметь при себе средства связи, электронно-вычислительную технику, фото-, аудио- и видеоаппаратуру, справочные материалы, письменные заметки и иные средства хранения и передачи информации;

выносить из аудиторий и ППЭ черновики, экзаменационные материалы на бумажном или электронных носителях, фотографировать экзаменационные материалы;

Оформление на доске регистрационных полей бланка регистрации участники ГИА может быть произведено за день до проведении нстамени.

<sup>&</sup>lt;sup>3</sup> Читается в случае принятия СИП соответствующего решения

пользоваться справочными материалами, кроме тех, которые указаны в тексте контрольных измерительных материалов (КИМ);

переписывать задания из КИМ в черновнки (можно делать заметки в КИМ);

перемещаться по ППЭ во время экзамена без сопровождения организатора.

Во время проведения экзамена запрещается:

выносить из аудиторий письменные принадлежности;

любыми материалами пересаживаться, обмениваться разговаривать, и предметами.

В случае нарушения порядка проведения ГИА вы будете удалены с экзамена.

В случае нарушения порядка проведения ГИА работниками ППЭ или другими участниками экзамена вы имеете право подать апелляцию о нарушении порядка проведения ГИА. Апелляция о нарушении порядка проведения ГИА подается в день проведения экзамена члену ГЭК до выхода из ППЭ.

Ознакомиться с результатами ГИА вы сможете в своей школе или в местах, в которых вы были зарегистрированы на сдачу ГИА.

Плановая дата ознакомления с результатами: (назвать дату).

После получения результатов ГИА вы можете подать апелляцию о несогласии с выставленными баллами. Апеллиция подается в течение двух рабочих дней после официального дня объявления результатов ГИА.

Апелляцию вы можете подать в своей школе или в месте, где вы были зарегистрированы на сдачу ГИА, а также непосредственно в конфликтную комиссию.

Апелляция по вопросам содержания и структуры заданий по учебным предметам, а также по вопросам, связанным с оцениванием результатов выполнения заданий экзаменационной работы с кратким ответом, нарушением участником ГИА требований порядка или неправильным оформлением экзаменационной работы, не рассматривается.

Обращаем ваше внимание, что во время экзамена на вашем рабочем столе, помимо экзаменационных материалов, могут находиться только:

гелевая, капиллярная ручка с чернилами черного цвета;

документ, удостоверяющий личность;

черновики:

лекарства и питание (при необходимости);

дополнительные материалы, которые можно использовать на ГИА по химин.

Инструктаж по технике безопасности при выполнении химического эксперимента.

Инструктаж по ТБ зачитывает специалист по проведению инструктажа и обеспечению лабораторных работ. После зачитывания инструктажа специалист по проведению инструктажа и обеспечению лабораторных работ собирает подписи участников до 10.00. Если не успевает собрать подписи у всех участников до 10.00, то необходимо продолжить сбор подписей во время сбора заполненных специальных форм с перечнем комплектов оборудования и проверки организаторами правильности заполнения регистрационных полей бланков.

Вторая часть инструктажа (начало проведения не ранее 10.00 по местному времени).

Экзаменационные материалы в аудиторию поступили в доставочном пакете. Упаковка накета не нарушена.

Продемонстрировать пакет и вскрыть его не ранее 10.00 по местному времени. используя ножницы.

В пакете находятся индивидуальные комплекты с экзаменационными материалами, которые сейчас будут вам выданы.

(Организатор раздает участникам ИК в произвольном порядке).

Проверьте целостность своего индивидуального комплекта.

До начала работы с бланками ОГЭ проверьте комплектацию выданных экзаменационных материалов. В индивидуальном комплекте находятся:

бланк ответов № 1 на задания с кратким ответом,

бланк ответов № 2 лист 1 и лист 2 на задания с развернутым ответом, ким.

специальная форма с перечнем комплектов оборудования, используемых при проведении экзамена:

контрольный лист с информацией о номере бланка ответов №1 и номере КИМ.

Проверьте, совпадает ли номер на первом и последнем листе КИМ с номером КИМ на контрольном листе. Проверьте совпадает ли цифровое значение штрихкода на бланке ответов №1 с номером бланка ответов №1, указанным на контрольном листе.

Внимательно просмотрите текст КИМ, проверьте наличие полиграфических дефектов, количество страниц КИМ.

В случае если вы обнаружили несовпадения, обратитесь к нам.

Сделать паузу для проверки участниками комплектации ИК.

При обнаружении нарушения комплектации, типографских дефектов заменить полностью индивидуальный комплект на новый.

В специальной форме с перечнем комплектов оборудования, используемых при проведении экзамена, (последний лист) заполните «№ места участника».

Сделать паузу для заполнения участниками формы.

Приступаем к заполнению бланка ответов № 1 на задания с кратким ответом.

Записывайте буквы и цифры в соответствии с образцом на бланке. Каждая цифра, символ записывается в отдельную клетку, начиная с первой клетки.

Заполните регистрационные поля в соответствии с информацией на доске (информационном стенде) гелевой, капиллярной ручкой с чернилами черного цвета. При отсутствии такой ручки обратитесь к нам, так как бланки, заполненные иной ручкой, не обрабатываются и не проверяются.

Обратите внимание участников на доску.

Заполните поля: «Код образовательной организации», «Номер и буква класса (при наличии), «Код ППЭ», «Номер аудитории». При заполнении поля «Код образовательной организации» обратитесь к нам, поле «Класс» заполняйте самостоятельно.

Заполните сведения о себе: фамилия, имя, отчество (при наличии), данные документа, удостоверяющего личность.

Сделать паузу для заполнения участниками регистрационных бланка ответов № 1.

Поставьте вашу поднись строго внутри окошка «Подпись участника».

В случае если участник экзамена отказывается ставить личную подпись в поле «Подпись участника ГИА», организатор в аудитории во время проверки правильности заполнения регистрационных полей ставит свою подпись в поле участника экзамена.

Организаторы проверяют правильность заполнения регистрационных полей на всех бланках ответов № 1 каждого участника экзамена и соответствие данных участника экзамена в документе, удостоверяющем личность, и в листе (бланке) для записи ответов № 1 с кратким ответом.

Специалист по проведению инструктажа и обеспечению лабораторных работ собирает специальные формы с перечнем комплектов оборудования.

# Напоминаем основные правила по заполнению бланков ответов.

При выполнении заданий внимательно читайте инструкции к заданиям, указанные увас в КИМ. Записывайте ответы, начиная спервой клетки, в соответствии с этими инструкциями.

При выполнении заданий с кратким ответом ответ необходимо записывать справа от номера задания, начиная с первой позиции. Каждый символ записывается в отдельную ячейку.

Не разрешается использовать при записи ответа на задания с кратким ответом никаких иных символов, кроме символов кириллицы, латиницы, арабских цифр, запятой и знака «дефис» («минус»).

Вы можете заменить ошибочный ответ.

Для этого в поле «Замена ошибочных ответов» следует внести номер задания, ответ на который следует исправить, а в строку записать новое значение верного ответа на указанное задание.

Обращаем ваше внимание, что на бланке ответов № 1 на задания с кратким ответом запрещается делать какие-либо записи и пометки, не относящиеся к ответам на задания. Вы можете делать пометки в листах бумаги для черновиков и КИМ. Также обращаем ваше внимание на то, что ответы, записанные в черновиках и КИМ, не проверяются.

В случае нехватки места на бланке ответов № 2 лист 1 и бланке ответов № 2 лист 2 Вы можете обратиться к нам за дополнительным бланком ответов № 2. Оборотные стороны бланка ответов № 2 листа 1 и листа 2, дополнительных бланков ответов № 2 не заполняются и не проверяются. Апелляции по вопросам проверки записей на оборотной стороне указанных бланков рассматриваться также не будут.

Обращаем ваше внимание, что начать работу рекомендуется с выполнения задания 23. Задание 24 предполагает выполнение эксперимента, соответствующего уравнениям реакций, составленным при выполнении задания 23. В силу ограничения общего времени продолжительности экзамена к выполнению эксперимента следует приступить по мере готовности через 30 минут после начала экзамена. В случае готовности к выполнению эксперимента поднимите руку. Специалист по проведению инструктажа и обеспечению лабораторных работ вынесет вам лабораторное оборудование на специально выделенный стол.

По всем вопросам, связанным с проведением экзамена (за исключением КИМ), вы можете обращаться к нам. В случае по содержанию вопросов необходимости выхода из аудитории оставьте ваши экзаменационные материалы и черновики на своем рабочем столе. Организатор проверит комплектность оставленных вами экзаменационных материалов, после чего вы сможете выйти из аудитории. На территории пункта вас будет сопровождать организатор.

В случае плохого самочувствия незамедлительно обращайтесь к нам. В ППЭ присутствует медицинский работник. Напоминаем, что по состоянию здоровья вы можете досрочно завершить экзамен и прийти на пересдачу.

Инструктаж закончен. Перед началом выполнения экзаменационной работы, пожалуйста, успокойтесь, сосредоточьтесь, внимательно прочитайте инструкцию к заданням КИМ и сами задания.

Начало выполнения экзаменационной работы: (объявить время начала)

Окончание выполнения экзаменационной работы: (указать время)

Запишите на доске время начала и окончания выполнения экзаменационной работы.

Время, отведенное на инструктаж и заполнение регистрационных полей бланка ответов, в общее время выполнения экзаменационной работы не включается.

Не забывайте переносить ответы из черновиков и КИМ в бланки ответов гелевой, капиллярной ручкой с чернилами черного цвета.

Вы можете приступать к выполнению заданий. Желаем удачи!

Через 30 минут после начала экзамена необходимо объявить:

В силу ограничения общего времени продолжительности экзамена рекомендуем приступить к выполнению эксперимента.

Каждые 30 минут после начала экзамена при наличии участников, не выполнявших химический эксперимент, объявить:

В силу ограничения общего времени продолжительности экзамена рекомендуем приступить к выполнению эксперимента.

В случае отсутствия желающих рекомендуется пофамильно приглашать участников к выполнению эксперимента по списку формы ППЭ-05-01 «Список участников ГИА-9 в аудитории ППЭ».

За 30 минут до окончания выполнения экзаменационной работы необходимо объявить:

До окончания выполнения экзаменационной работы осталось 30 минут.

Не забывайте переносить ответы из КИМ и черновиков в бланки ответов № 1 и № 2 гелевой, капиллярной ручкой с чернилами черного цвета.

За 5 минут до окончания выполнения экзаменационной работы необходимо объявить:

До окончания выполнения экзаменационной работы осталось 5 минут.

Проверьте, все ли ответы вы перенесли из КИМ и черновиков в бланки ответов.

По окончании выполнения экзаменационной работы объявить:

Выполнение экзаменационной работы окончено. Вложите КИМ в пакет индивидуального комплекта. Остальные экзаменационные материалы положите на край стола. Мы пройдем и соберем ваши экзаменационные материалы.

Организаторы осуществляют сбор экзаменационных материалов с рабочих мест участников ГИА в организованном порядке.

После сбора экзаменационных материалов эксперты вносят информацию о результатах оценивания выполнения эксперимента в бланки ответов № 1 каждого участника. Затем организаторы в аудитории пересчитывают и упаковывают бланки ответов участников

Приложение 3 к Инструкции  $\overline{1}$ 

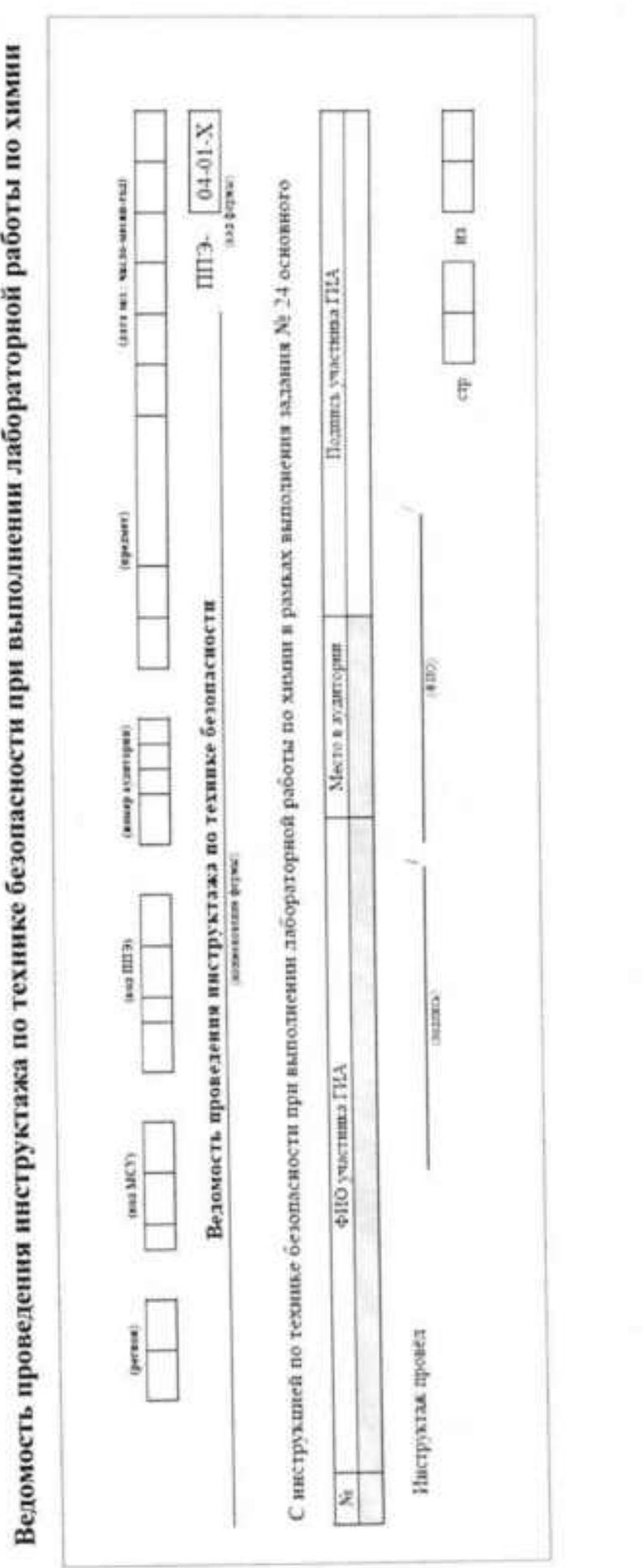

Приложение 4 к Инструкции

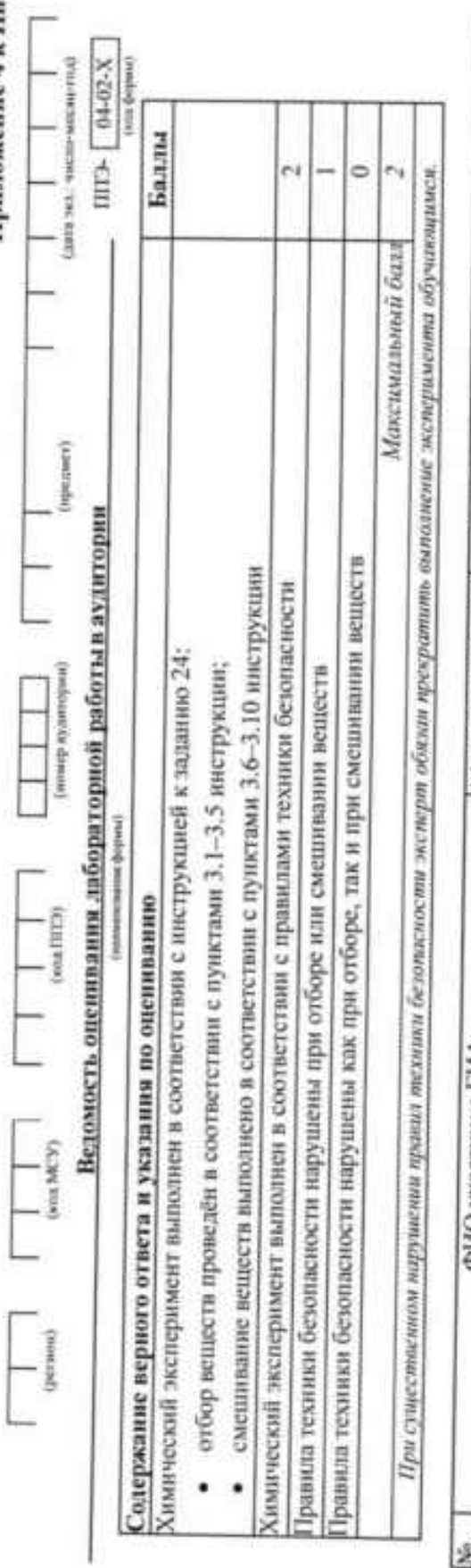

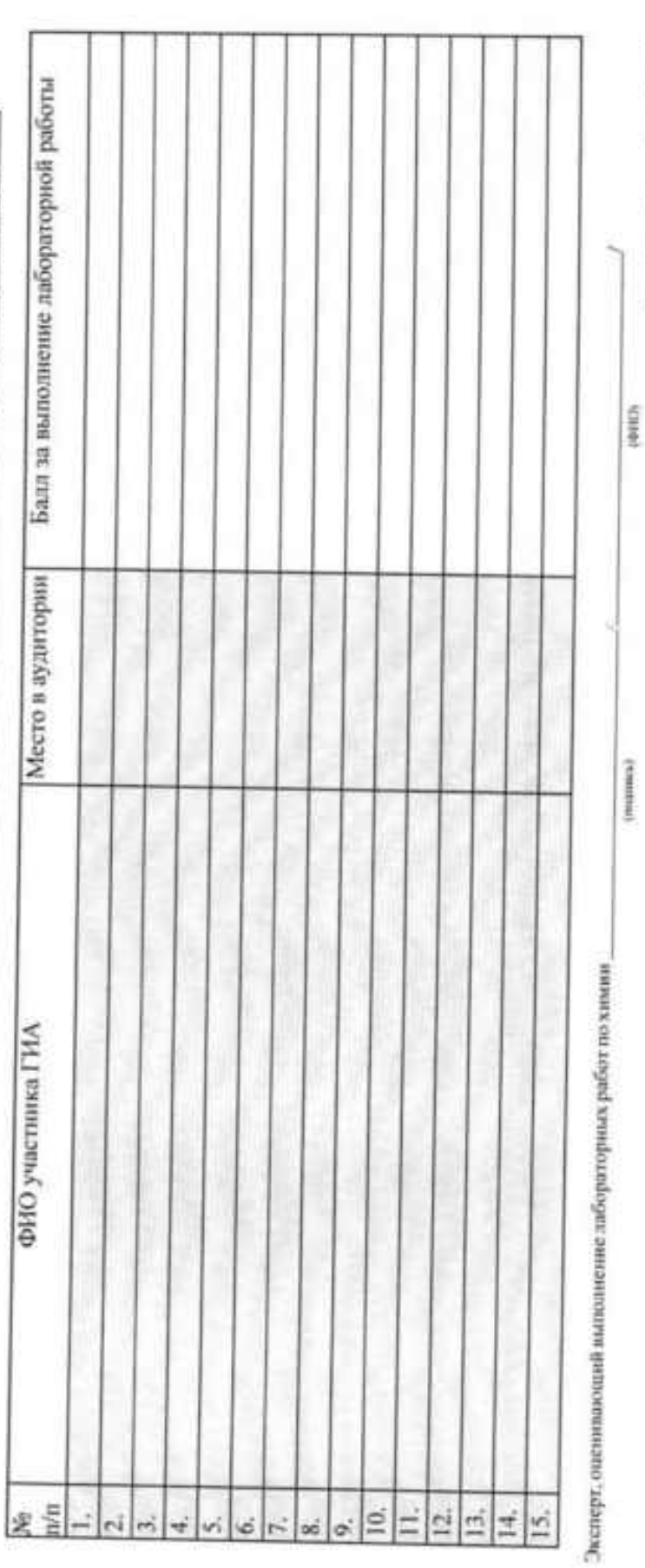

 $\overline{a}$ 

 $\frac{1}{2}$ 

 $\frac{1}{2}$ 

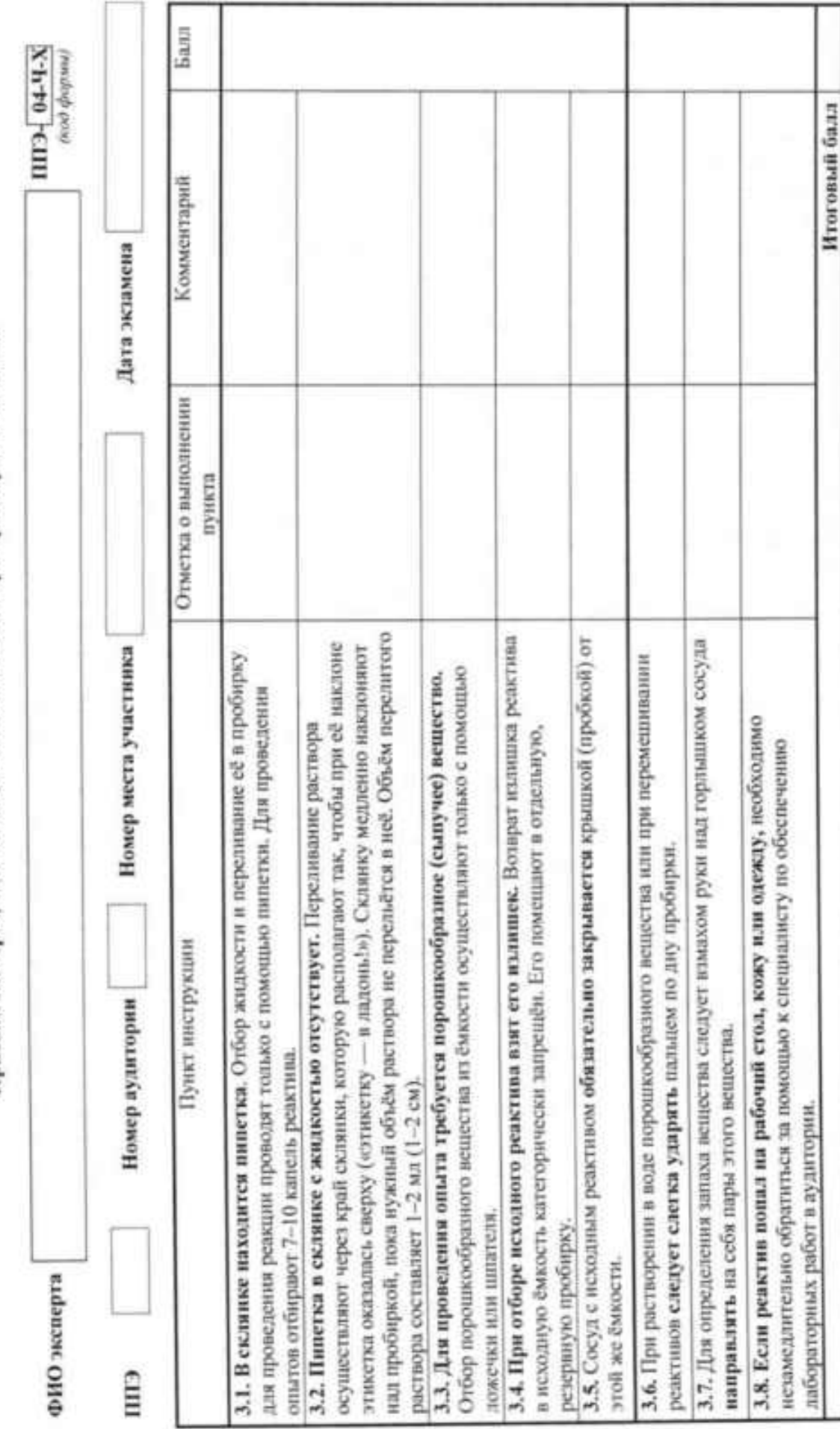

Черновик эксперта, оценивающего выполнение лабораторных работ по химин

 $\ddot{ }$ 

# Приложение 5 к Инструкции

# Инструкция для руководителя пункта проведения экзамена по химии Подготовка к проведению экзамена.

При организации подготовки и проведения основного государственного экзамена (далее - ОГЭ) по химни необходимо руководствоваться инструкцией для руководителя ППЭ по стандартизированной процедуре проведения государственной итоговой аттестации по образовательным программам основного общего образования (далее - ГИА-9), за исключением особенностей, изложенных в данной инструкции.

Не менее, чем за один день до экзамена, к моменту подписания Акта готовности ППЭ, руководитель ППЭ должен проверить готовность лотов с комплектами оборудования и реактивами по количеству запланированных в ППЭ участников и кратное полученному количеству номеров комплектов.

Руководителю ППЭ совместно с лаборантом ППЭ необходимо заблаговременно подготовить достаточное количество инструкций по технике безопасности при выполнении химического эксперимента на бумажном носителе для раскладки на рабочие места участников C10

## Проведение экзамена.

До начала экзамена руководителю ППЭ необходимо проконтролировать готовность аудитории для проведения ОГЭ по химии, которую обеспечивает лаборант ППЭ совместно с организатором в аудитории ППЭ, в том числе раскладку на рабочие места участников инструкций по технике безопасности при выполнении химического эксперимента на бумажном носителе.

До 09.00 по местному времени выдать лаборанту ППЭ ведомость проведения инструктажа по технике безопасности при обращении с лабораторным оборудованием и реактивами для каждой аудитории (Приложение 3).

Во время проведения экзамена лаборант ППЭ находится в аудитории и следит за соблюдением техники безопасности во время работы участников ОГЭ с лабораторным оборудованием, а при совмещении должностей - оценивает действия участников при выполнении заданий практической части ОГЭ по химии вместе со вторым экспертом.

Эксперты, оценивающие выполнение лабораторных работ, ожидают в штабе ППЭ приглашения в аудиторию проведения ОГЭ по химии организатором вне аудитории, по мере готовности участников к выполнению экспериментального задания.

# Завершение экзамена.

Получить от ответственных организаторов в аудитории все материалы согласно стандартной инструкции.

От экспертов получить конверт с формами ППЭ-04-02-Х, ППЭ-04-Ч-Х; от лаборантов ППЭ - ведомость проведения инструктажа по технике безопасности при обращении с лабораторным оборудованием и реактивами.

# Приложение 6 к Инструкции

# Инструкция для специалиста по проведению инструктажа и обеспечению лабораторных работ

Проведение ОГЭ по химии предусматривает выполнение участниками ГИА реального химического эксперимента.

При проведении ОГЭ по химии возможно совмещение обязанностей специалиста по проведению инструктажа и обеспечению лабораторных работ по химии и эксперта, оценивающего выполнение лабораторных работ по химии (далее - эксперт).

Специалистом по проведению инструктажа и обеспечению лабораторных работ, распределяемого в ППЭ, рекомендуется назначать работника образовательной организации, на базе которой организован ППЭ.

Работники образовательных организаций, привлекаемые к проведению ГИА в качестве специалистов по проведению инструктажа и обеспечению лабораторных работ, по месту работы информируются под подпись о сроках, местах и порядке проведения ГИА, в том числе о ведении в ППЭ и аудиториях видеозаписи (в случае принятия соответствующего решения министерством образования Иркутской области), об основаниях для удаления из ППЭ, о применении мер дисциплинарного и административного воздействия в отношении лиц, привлекаемых к проведению ГИА и нарушивших установленный порядок проведения ГИА.

#### Подготовка к проведению экзамена.

Не позднее, чем за две недели до даты проведения экзамена специалист по проведению инструктажа и обеспечению лабораторных работ (далее - лаборант ППЭ) должен подготовить

- минимальный набор оборудования, необходимый для формирования комплектов реактивов в ППЭ, используемых при проведении химического эксперимента, в соответствии со спецификацией КИМ для проведения ОГЭ по химни, размещенной на официальном сайте Федерального института педагогических измерений (fipi.ru);

- подготовить комплекты реактивов и оборудования для выполнения реального химического эксперимента, в соответствии со спецификацией КИМ для проведения ОГЭ по химии и подтвердить руководителю образовательной организации готовность комплектов для проведения экзамена.

Руководитель образовательной организации совместно с лаборантом ППЭ несут ответственность за качество подготовки комплектов реактивов и оборудования.

Не ранее чем за два рабочих дня до даты проведения экзамена РЦОИ передает в ППОИ по защищенному каналу связи номера комплектов реактивов, используемых для выполнения химического эксперимента при проведении ОГЭ по химии.

Не менее, чем за один день до экзамена, к моменту подписания Акта готовности ППЭ, лаборант ППЭ в соответствии с полученной от РЦОИ информацией готовит лотки с комплектами оборудования и реактивами по количеству запланированных в ППЭ участников и кратное полученному количеству номеров комплектов. Каждый сформированный комплект с оборудованием и реактивами помещается в отдельный лоток. В одном лотке должны находится один комплект оборудования и один (из 8) комплект реактивов.

На склянках должны быть наклеены этикетки с названиями веществ. Необходимо предусмотреть резервное оборудование для случаев «боя стеклянной посуды» и «просыпания/проливания реагентов».

После подготовки лотков с оборудованием лаборант ППЭ вкладывает в лоток записку с кодом лотка (номером комплекта). Подготовленные оборудование и реактивы, располагаются в лаборантской.

Не позднее чем за день до даты проведения экзамена лаборант ППЭ совместно с руководителем ППЭ:

- проверяет готовность аудитории к проведению экзамена: соблюдение условий безопасного труда, наличие необходимого количества лотков с комплектами реактивов и оборудования:

- готовит для каждого участника экзамена инструкцию по технике безопасности при обращении с лабораторным оборудованием и реактивами в печатном виде (Приложение 1).

## Проведение экзамена.

Специалисту по проведению инструктажа и обеспечению лабораторных работ необходимо помнить, что экзамен проводится в спокойной и доброжелательной обстановке.

В день проведения экзамена (в период с момента входа в ППЭ и до окончания 1 экзамена) в ППЭ запрещается:

а) иметь при себе средства связи, электронно-вычислительную технику, фото-, и аудио- и видеоаппаратуру, справочные материалы, письменные заметки и иные средства хранения и передачи информации, художественную литературу и т.д.;

б) оказывать содействие участникам экзамена, в том числе передавать им средства і связи, электронно-вычислительную технику, фото-, аудио- и видеоаппаратуру, справочные і 1 материалы, письменные заметки и иные средства хранения и передачи информации;

в) выносить из аудиторий и ППЭ ЭМ на бумажном или электронном носителях, фотографировать ЭМ.

# В день проведения экзамена лаборант ППЭ должен:

прибыть в ППЭ не позднее 08.00 по местному времени и зарегистрироваться у ответственного организатора вне аудитории, уполномоченного руководителем ППЭ;

оставить личные вещи в месте хранения личных вещей организаторов, расположенном до входа в ППЭ;

- пройти инструктаж у руководителя ППЭ по процедуре проведения ГИА не позднее 08.30 по местному времени;

получить от руководителя ППЭ ведомость проведения инструктажа по технике безопасности при обращении с лабораторным оборудованием и реактивами для каждой аудитории (Приложение 3):

не позднее 09:00 пройти на свое рабочее место.

Лаборант ППЭ совместно с организаторами в аудитории до начала проведения экзамена подготавливают аудиторию для проведения ОГЭ по химии к проведению экзамена, в том числе раскладывают на рабочие места участников инструкции по технике безопасности при выполнении химического эксперимента на бумажном носителе.

Во время проведения экзамена лаборант ППЭ находится в аудитории и следит за соблюдением техники безопасности во время работы участников ОГЭ с лабораторным оборудованием, а при совмещении должностей - оценивает действия участников при выполнении заданий практической части ОГЭ по химии вместе со вторым экспертом.

Не ранее 09:50 после проведения первой части краткого инструктажа для участников ОГЭ организатором в аудитории, лаборант ППЭ проводит для участников ОГЭ инструктаж по технике безопасности при обращении с лабораторным оборудованием и реактивами (Приложение 1).

После проведения инструктажа по технике безопасности до 10:00 по местному времени лаборант ППЭ подходит к каждому присутствующему участнику и дает ему расписаться в ведомости проведения инструктажа по технике безопасности при обращении с лабораторным оборудованием и реактивами (Приложение 3).

Если лаборант ППЭ не успевает собрать подписи у всех участников до 10.00 (начала второй части инструктажа), то необходимо продолжить сбор подписей позже - во время сбора заполненных специальных форм с перечнем комплектов оборудования и проверки организаторами правильности заполнения регистрационных полей бланков.

Для опоздавших участников ОГЭ повторно инструктаж не проводится! Участник I должен самостоятельно ознакомиться с инструкцией по технике безопасности при выполнении 1 ٠ химического эксперимента. При выдаче ИК необходимо указать опоздавшему участнику на необходимость ознакомиться с данной инструкцией, которая есть на его рабочем месте. После покончания ознакомления участника ОГЭ с инструкцией лаборанту ППЭ необходимо подойти п 1 к участнику ОГЭ и дать ему расписаться в ведомости проведения инструктажа по технике 1 безопасности.

До начала заполнения регистрационных полей бланков ответов участники заполняют поле «Ме места участника» в специальной форме с перечнем комплектов оборудования, используемых при проведении экзамена. Специальная форма включена в ИК. Во время проверки организаторами в аудитории правильности заполнения регистрационных полей бланков, лаборант ППЭ собирает заполненные формы для подготовки оборудования для определенного места.

По мере готовности к выполнению экспериментального задания участник ОГЭ поднимает руку и сообщает об этом организатору в аудитории и лаборанту ППЭ. В аудиторию через организатора вне аудитории приглашают экспертов/второго эксперта.

Лаборант ППЭ осуществляет выдачу лабораторного комплекта на специально выделенный стол в соответствии с номером места участника.

Лаборант ППЭ следит за соблюдением техники безопасности во время работы участников ОГЭ с лабораторным оборудованием.

При возникновении ситуации, когда разлит или рассыпан химический реактив, уборку реактива проводит лаборант ППЭ.

По завершении выполнения участниками ОГЭ лабораторной работы лаборанты ППЭ убирают со стола лабораторное оборудование.

Лаборант ППЭ должен передать руководителю ППЭ ведомость проведения инструктажа по технике безопасности при обращении с лабораторным оборудованием и реактивами в штабе ППЭ в присутствии члена (членов) ГЭК.

# Приложение 7 к Инструкции

Инструкция для эксперта, оценивающего выполнение лабораторных работ Проведение ОГЭ по химии предусматривает выполнение участниками ГИА реального

химического эксперимента. При проведении ОГЭ по химии возможно совмещение обязанностей специалиста по проведению инструктажа и обеспечению лабораторных работ по химни и эксперта,

оценивающего выполнение лабораторных работ по химии (далее - эксперт). Работники образовательных организаций, привлекаемые к проведению ГИА в качестве экспертов, по месту работы информируются под подпись о сроках, местах и порядке проведения ГИА, в том числе о ведении в ППЭ и аудиториях видеозаписи (в случае принятия соответствующего решения министерством образования Иркутской области), об основаниях для удаления из ППЭ, о применении мер дисциплинарного и административного воздействия в отношении лиц, привлекаемых к проведению ГИА и нарушивших установленный порядок проведения ГИА.

# Подготовка к проведению экзамена.

Эксперт должен пройти обучение по оцениванию выполнения лабораторных работ по химии и ознакомиться с нормативными правовыми документами, методическими и инструктивными материалами, регламентирующими проведение ГИА-9.

#### Проведение экзамена в ППЭ.

необходимо помнить, что экзамен проводится в спокойной Эксперту и доброжелательной обстановке.

В день проведения экзамена (в период с момента входа в ППЭ и до окончания экзамена) в ППЭ эксперту запрещается:

а) иметь при себе средства связи, электронно-вычислительную технику, фото-, и аудио- и видеоаппаратуру, справочные материалы, письменные заметки и иные средства ! хранения и передачи информации, художественную литературу и т.д.;

б) оказывать содействие участникам экзамена, в том числе передавать им средства связи, электронно-вычислительную технику, фото-, аудио- и видеоаппаратуру, справочные и материалы, письменные заметки и иные средства хранения и передачи информации;

в) выносить из аудиторий и ППЭ ЭМ на бумажном или электронном носителях. И фотографировать ЭМ.

# В день проведения экзамена эксперт должен:

- прибыть в ППЭ не позднее 08.00 по местному времени и зарегистрироваться у ответственного организатора вне аудитории, уполномоченного руководителем ППЭ;

- оставить личные вещи в месте хранения личных вещей организаторов, расположенном до входа в ППЭ:

пройти инструктаж у руководителя ППЭ по процедуре проведения ГИА не позднее 08.30 по местному времени;

- получить у руководителя ППЭ:

форму ППЭ-04-02-X «Ведомость оценивания лабораторной работы в аудитории»;

форму ППЭ-04-Ч-X «Черновик эксперта, оценивающего выполнение лабораторных работ по химии» по количеству распределенных в аудиторию участников;

один на аудиторию конверт для упаковки форм ППЭ-04-02-X, ППЭ-04-Ч-X.

Эксперты ожидают в штабе ППЭ приглашения в аудиторию проведения ОГЭ по химии организатором вне аудитории, по мере готовности участников к выполнению экспериментального задания.

К выполнению задания 24 участник экзамена может приступать после выполнения задания 23. При выполнении задания 24 участник экзамена может делать записи в черновиках.

Специалист по проведению инструктажа и обеспечению лабораторных работ осуществляет выдачу лабораторного комплекта участнику ОГЭ в соответствии с номером места участника.

Оценивание техники выполнения химического эксперимента осуществляется двумя экспертами непосредственно во время выполнения опыта участниками ОГЭ, в соответствии с критериями оценивания. Во время оценивания эксперимента эксперты могут делать пометки в форме ППЭ-04-Ч-Х «Черновик эксперта». По окончании выполнения участником химического 24 форму проставляют баллы sa залание No эксперимента эксперты ППЭ-04-02-X «Ведомость оценивания лабораторной работы в аудитории».

В случае нарушения участником ОГЭ правил техники безопасности эксперты прекращают выполнение химического эксперимента участником ОГЭ и ставят за выполнение эксперимента значение «0». 

Не допускается информирование участников ГИА, организаторов и других лиц о и выставляемых баллах, а также, исключается какое-либо взаимодействие с любыми лицами по 1 ı вопросу оценивания работы участника (жесты, мимика, вербальные оценочные суждения).

После объявления о завершении экзамена и сбора организаторами в аудитории формы эксперты переносят **V3** материалов экзаменационных ППЭ-04-02-X «Ведомость оценивания лабораторной работы в аудитории» выставленные баллы в бланк ответов №1 каждого участника.

В случае если участник ОГЭ не приступал к выполнению задания № 24, эксперты вписывают в соответствующие поля в бланке ответов № 1 символ «Х».

После переноса экспертами выставленных баллов в бланки ответов № 1 ответственный организатор пересчитывает и упаковывает экзаменационные материалы в выданные пакеты.

Формы ППЭ-04-02-Х, ППЭ-04-Ч-Х эксперты должны упаковать в конверт и запечатать для дальнейшей передачи руководителю ППЭ в штабе ППЭ в присутствии члена (членов) ГЭК.

Эксперты покидают ППЭ после передачи всех материалов и с разрешения руководителя ППЭ.

Приложение 3 к распоряжению министерства образования Иркутской области or 16.05. action 55-695 un

# ИНСТРУКЦИЯ ПО ПРОВЕДЕНИЮ ОСНОВНОГО ГОСУДАРСТВЕННОГО ЭКЗАМЕНА ПО ИНОСТРАННЫМ ЯЗЫКАМ В ИРКУТСКОЙ ОБЛАСТИ

# 1. Общие положения

ОГЭ по иностранным языкам состоит из двух частей, включающих письменную и устную части.

На выполнение экзаменационной работы по иностранным языкам отводится 2 часа (120 минут) на письменную часть, 15 минут - устную часть.

Письменная часть проводится с КИМ, представляющими собой комплекты заданий стандартизированной формы. Устная часть проводится с использованием записанных на электронный носитель КИМ, при этом устные ответы участников экзамена на задания записываются на аудионосители.

# 2. Проведение ОГЭ по иностранным языкам. Письменная часть

При проведении ОГЭ по иностранным языкам в экзамен включается раздел «Задания по аудированию». Каждая аудитория для проведения письменной части ОГЭ по иностранным языкам должна быть оснащена техническим средством, обеспечивающим качественное воспроизведение аудиозаписей для выполнения заданий раздела «Задания по аудированию».

Для выполнения заданий раздела «Задания по аудированию» технический специалист ППЭ на этапе подготовки (не позднее чем за день до экзамена) настраивает средство воспроизведения аудиозаписи так, чтобы было слышно всем участникам экзамена. Факт настройки средств воспроизведения фиксируется в протоколе технической готовности (форма ППЭ-01-01-У).

В день проведения экзамена до 09.45 технический специалист переносит файл с аудиозаписью для выполнения заданий раздела «Задания по аудированию» на техническое средство воспроизведения аудиозаписи в каждой аудитории проведения письменной части.

Перед выполнением заданий раздела «Задания по аудированию» технический специалист или организаторы в аудитории проверяют, что воспроизведение аудиозаписи настроено так, чтобы было слышно всем участникам экзамена, при необходимости По завершении заполнения регистрационных полей корректируют настройки. и настройки средств экзамена всеми участниками экзаменационной работы воспроизведения аудиозаписи организаторы объявляют время начала и завершения выполнения экзаменационной работы, фиксируют их на доске (информационном стенде). Аудиозапись прослушивается участниками экзамена дважды. Между первым и вторым воспроизведением текста - пауза, которая предусмотрена при записи. После завершения второго воспроизведения текста участники экзамена приступают к выполнению экзаменационной работы, от организаторов никаких действий не требуется. Общее время аудиозаписи (со всеми предусмотренными в записи паузами между заданиями и повторениями) составляет 20-26 минут.

Перед началом экзамена участникам зачитывается Инструкция для участника экзамена, зачитываемая организатором в аудитории перед началом письменной части экзамена по иностранным языкам (Приложение 1).

Во время работы с разделом «Задания по аудированию» допуск опоздавших участников экзамена в аудиторию после включения аудиозаписи не осуществляется (за исключением отсутствия других участников экзамена в аудитории или если участники завершили прослушивание аудиозаписи). Персональное аудирование для опоздавших участников экзамена не проводится (за исключением отсутствия других участников экзамена в аудитории).

После завершения выполнения письменной части ОГЭ участники сдают экзаменационные материалы ответственному организатору в аудитории, ставят свою подпись в форме ППЭ-05-02 «Протокол проведения ГИА-9 в аудитории» и в сопровождении организатора вне аудитории переходят в аудиторию подготовки устной части экзамена по иностранным языкам.

## 3. Проведение ОГЭ по иностранным языкам. Устная часть

Не позднее, чем за один день до проведения экзамена технический специалист осуществляет подготовку средств цифровой аудиозаписи и программного обеспечения.

Для проведения устной части экзамена (раздел «Говорение») используется два типа аудиторий:

аудитория подготовки, в которой участник экзамена заполняет бланк регистрации и ожидает своей очереди сдачи раздела «Говорение». Дополнительное оборудование для аудиторий подготовки не требуется;

аудитория проведения, в которой участник экзамена устно отвечает на задания КИМ. В аудитории проведения должны быть подготовлены компьютеры с подключенной аудиогарнитурой (наушники закрытого акустического оформления с микрофоном) и установленным специальным программным обеспечением - станцией записи ответов.

В аудитории подготовки участники рассаживаются в соответствии с автоматизированным распределением (по форме ППЭ-05-02). У каждого участника на столе должна лежать инструкция по выполнению заданий устной части (Приложение 7).

В день экзамена руководитель ППЭ в присутствии члена ГЭК и общественного наблюдателя (при наличии) совместно с техническим специалистом осуществляет расшифровку, тиражирование комплектов ЭМ. Далее руководитель ППЭ осуществляет комплектование ЭМ по аудиториям.

В аудитории подготовки и в аудитории проведения должно присутствовать не менее 2 организаторов.

Не позднее 09.45 по местному времени ответственный организатор в аудитории подготовки получает в Штабе ППЭ у руководителя ППЭ бланки регистрации для участников экзамена.

Не ранее 08.00 по местному времени технический специалист получает на портале ppe.coko38.ru ключ расшифровки электронного КИМ иностранных языков в устной форме. До начала устной части экзамена технический специалист загружает ключ расшифровки электронного КИМ на каждую станцию записи ответов участников.

До начала устной части экзамена технические специалисты или организаторы в аудитории проведения настраивают средства цифровой аудиозаписи для осуществления качественной записи устных ответов.

Процедура прохождения раздела «Говорение» по иностранным языкам участником экзамена

Во время проведения устной части ОГЭ по иностранным языкам использование участниками экзамена черновиков запрещено.

Перед началом экзамена ответственный организатор в аудитории подготовки проводит инструктаж участников (Приложение 3) и проверяет правильность заполнения бланков регистрации. Поле «Аудитория» участники здесь не заполняют.

Участники экзамена приглашаются в аудитории проведения для получения задания

устной части КИМ и последующей записи устных ответов на задания КИМ.

Сопровождение участников экзамена из аудитории подготовки в аудиторию проведения осуществляется организатором вне аудитории в соответствии с формой ППЭ-05-04-У «Ведомость перемещения участников ГИА-9».

Из аудиторий подготовки в аудитории проведения участники экзамена заходят группами по количеству рабочих мест в аудитории, при этом следующая группа участников экзамена заходит в аудиторию проведения только после того, как выполнение экзаменационной работы завершили все участники из предыдущей группы.

Количество рабочих мест в аудитории проведения рассчитывается из расчета, что через одно рабочее место в аудитории проведения за день могут пройти максимум 4 участника экзамена.

В аудитории проведения участник занимает рабочее место. Организатор в данной аудитории проводит инструктаж (Приложение 4). Участники заполняют поле «Аудитория».

После записи участником штрихкода в ПО организатор в аудитории инициирует начало экзамена. Для этого организаторы в аудитории вводят каждому участнику экзамена на станции записи ответов пароль организатора.

Участник экзамена выполняет экзаменационную работу с использованием компьютера (ноутбука) с установленной станцией записи ответов и подключенной аудиогарнитурой (наушниками с микрофоном)

Средствами станции записи ответов на мониторе компьютера отображается текст задания КИМ и записываются ответы участника экзамена. Участник экзамена взаимодействует со станцией записи ответов самостоятельно, участие организатора в аудитории при этом минимально (только инициализация и завершение процесса сдачи экзамена в ПО).

В случае сбоя в работе станции записи ответов организатор в аудитории приглашает технического специалиста для восстановления работоспособности оборудования и (или) системного ПО и (или) станции записи ответов. Если неисправности устранены, то сдача экзамена продолжается на этой станции записи ответов.

При необходимости станция записи ответов заменяется на резервную.

Если участник не перешёл к просмотру заданий КИМ (до начала инициализации организатором экзамена), его направляют для сдачи экзамена на имеющиеся станции записи ответов в этой аудитории в порядке общей очереди. Очередь участник дожидается в аудиторию подготовки.

Если неисправность станции записи ответов возникла после начала выполнения экзаменационной работы (участник экзамена перешёл к просмотру заданий КИМ), то коллегиально с руководителем ППЭ и членом ГЭК принимается решение, что участник закончил экзамен по объективным причинам с оформлением экзамена не соответствующего акта (форма ППЭ-22) и направляется на пересдачу экзамена в резервный день в соответствии с решением председателя ГЭК.

Если произошло отключение электроэнергии, члену ГЭК необходимо согласовать с председателем ГЭК дальнейшие действия.

После завершения экзамена участник прослушивает свои записи ответа, чтобы убедиться, что они осуществлены без технических сбоев. Организатор в аудитории делает об этом отметку в форме ППЭ-05-03-У.

В случае возникновения у участника экзамена претензий к качеству записи его ответов технический специалист должен устранить возможные проблемы, связанные с воспроизведением записи. Если проблемы воспроизведения устранить не удалось, и участник экзамена настаивает на неудовлетворительном качестве записи его устных ответов, в аудиторию необходимо пригласить члена ГЭК для разрешения ситуации, не закрывая страницу прослушивания ответов на станции записи ответов до разрешения ситуации (завершать выполнение экзаменационной работы участника экзамена нельзя).

При выявлении низкого качества аудиозаписи ответа участника экзамена, не

позволяющей в дальнейшем в полном объеме оценить ответ, составляется соответствующий акт и участнику экзамена предоставляется право сдать устную часть ОГЭ по иностранным языкам повторно в резервный день.

Участник расписывается в форме ППЭ-05-03-У «Протокол проведения ГИА-9 в аудитории проведения» и покидает аудиторию.

После того, как все участники экзамена одной группы в аудитории проведения завершили выполнение работы, в аудиторию проведения из аудитории подготовки приглашается новая группа участников экзамена.

По окончании выполнения экзаменационной работы всеми участниками экзамена технический специалист закрывает экзамен на станции записи ответов и выгружает аудиозаписи ответов участников в каталоги поаудиторно для дальнейшей передачи в РЦОИ в соответствии с организационно-технологической схемой.

Выявленные факты технического сбоя оборудования, низкого качества аудиозаписи ответа участников экзамена, утери аудиозаписи ответов участников экзамена оформляются соответствующим актом в присутствии технического специалиста, ответственного организатора в аудитории, члена ГЭК.

# Приложение 1 к Инструкции

# Инструкция для участника ГИА, зачитываемая организатором в аудитории проведения письменной части

Текст, который выделен жирным шрифтом, должен быть прочитан участникам ГИА слово в слово. Это делается для стандартизации процедуры проведения ГИА.

Комментарии, отмеченные курсивом, не читаются участникам. Они даны в помощь организатору. Инструктаж и экзамен проводятся в спокойной и доброжелательной обстановке.

Подготовительные мероприятия:

Не позднее 8.45 по местному времени оформить на доске в аудитории образец регистрационных полей бланка регистрации участника ГИА. Заполнить поля: «Код образовательной организации», «Номер и буква класса» (при наличии), «Код пункта проведения экзамена», «Номер аудитории». Поля «ФИО», данные документа, удостоверяющего личность, участники ГИА заполняют в Поля «Код соответствии с документом, удостоверяющим личность. образовательной организации», «Номер класса», «Код пункта проведения», «Номер аудитории» следует заполнять, начиная с первой позиции.

Во время экзамена на рабочем столе участника ГИА, помимо ЭМ, могут находиться:

гелевая, капиллярная ручка с чернилами черного цвета; документ, удостоверяющий личность:

лекарства и питание (при необходимости);

дополнительные материалы, которые можно использовать на ГИА по отдельным учебным предметам:

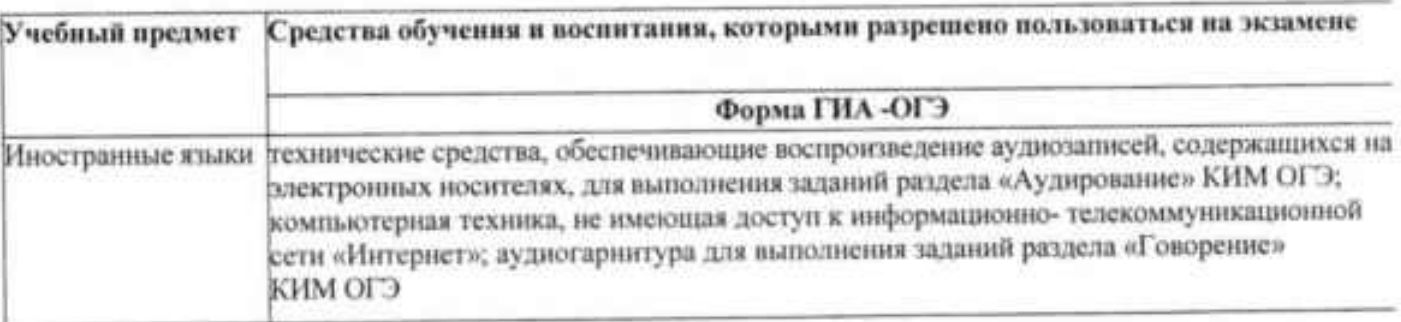

На выполнение заданий письменной части экзаменационной работы отводится 2 часа (120 минут).

# Инструкция для участников ГИА

Первая часть инструктажа (начало проведения с 9.50 по местному времени): проходите Сегодня вы участники экзамена! Уважаемые государственную итоговую аттестацию по (назовите соответствующий учебный предмет).

Все задания составлены на основе школьной программы, поэтому каждый из вас может успешно сдать экзамен.

Во время проведения экзамена вам необходимо соблюдать порядок проведения ГИА.

В день проведения экзамена запрешается:

иметь при себе средства связи, электронно-вычислительную технику, фото-, аудио- и видеоаппаратуру, справочные материалы, письменные заметки и иные средства хранения и передачи информации;

выносить из аудиторий и ППЭ черновики, экзаменационные материалы на бумажном или электронных носителях, фотографировать экзаменационные материалы:

пользоваться справочными материалами, кроме тех, которые указаны в тексте контрольных измерительных материалов (КИМ);

переписывать задания из КИМ в черновики (можно делать пометки в КИМ); перемещаться по ППЭ во время экзамена без сопровождения организатора.

Во время проведения экзамена запрешается:

выносить из аудиторий письменные принадлежности;

разговаривать, пересаживаться, обмениваться любыми материалами и предметами.

В случае нарушения порядка проведения ГИА вы будете удалены с экзамена.

В случае нарушения порядка проведения ГИА работниками ППЭ или другими участниками экзамена вы имеете право подать апелляцию о нарушении порядка проведения ГИА. Апелляция о нарушении порядка проведения ГИА подается в день проведения экзамена члену ГЭК до выхода из ппэ.

Ознакомиться с результатами ГИА вы сможете в своей школе или в местах, в которых вы были зарегистрированы на сдачу ГИА.

Плановая дата ознакомления с результатами: (назвать дату).

После получения результатов ГИА вы можете подать апелляцию о несогласии с выставленными баллами. Апелляция подается в течение двух рабочих дней после официального дня объявления результатов ГИА.

Апелляцию вы можете подать в своей школе или в месте, где вы были зарегистрированы на сдачу ГИА, а также непосредственно в конфликтную комиссию.

Апелляция по вопросам содержания и структуры заданий по учебным предметам, а также по вопросам, связанным с оцениванием результатов выполнения заданий экзаменационной работы с кратким ответом, нарушением участником ГИА требований порядка или неправильным оформлением экзаменационной работы, не рассматривается.

Обращаем ваше внимание, что во время экзамена на вашем рабочем столе, помимо экзаменационных материалов, могут находиться только:

гелевая, капиллярная ручка с чернилами черного цвета;

документ, удостоверяющий личность;

(в случае проведения ГИА по иностранным языкам (раздел «Говорение») черновики не выдаются);

лекарства и питание (при необходимости).

Вторая часть инструктажа (начало проведения не ранее 10.00 по местному времени).

Организатор обращает внимание участников ГИА на доставочный (-ые) спецпакет (-ы) с ЭМ.

Экзаменационные материалы в аудиторию поступили в доставочном пакете. Упаковка пакета не нарушена.

Продемонстрировать пакет и вскрыть его не ранее 10.00 по местному времени.

В пакете находятся индивидуальные комплекты с экзаменационными материалами, которые сейчас будут вам выданы.

(Организатор раздает участникам ИК в произвольном порядке).

До начала работы с бланками ОГЭ проверьте комплектацию выданных экзаменационных материалов. В индивидуальном комплекте находятся:

бланк ответов № 1 на задания с кратким ответом; бланк ответов № 2 лист 1 и лист 2 на задания с развернутым ответом;

ким:

контрольный лист с информацией о номере бланка ответов №1 и номере ким.

Проверьте, совпадает ли номер на первом и последнем листе КИМ с номером КИМ на контрольном листе. Проверьте совпадает ли цифровое значение штрихкода на бланке ответов №1 с номером бланка ответов №1, указанным на контрольном листе.

ким. проверьте наличие Внимательно просмотрите текст полиграфических дефектов, количество страниц КИМ.

В случае если вы обнаружили несовпадения, обратитесь к нам.

Сделать паузу для проверки участниками комплектации ИК.

При обнаружении нарушения комплектации, типографских дефектов заменить полностью индивидуальный комплект на новый.

Приступаем к заполнению бланка ответов № 1 на задания с кратким ответом.

Записывайте буквы и цифры в соответствии с образцом на бланке. Каждая цифра, символ записывается в отдельную клетку, начиная с первой клетки.

Заполните регистрационные поля в соответствии с информацией на доске (информационном стенде) гелевой, капиллярной ручкой с чернилами черного цвета. При отсутствии такой ручки обратитесь к нам, так как бланки, заполненные нной ручкой, не обрабатываются и не проверяются.

Обратите внимание участников на доску.

Заполните поля: «Код образовательной организации», «Номер и буква класса (при наличии), «Код ППЭ», «Номер аудитории». При заполнении поля «Код образовательной организации» обратитесь к нам, поле «Класс» заполняйте самостоятельно.

Заполните сведения о себе: фамилия, имя, отчество (при наличии), данные документа, удостоверяющего личность.

Сделать паузу для заполнения участниками регистрационных полей листов (бланков) ответов № 1.

Поставьте вашу подпись строго внутри окошка «Подпись участника ГИА».

В случае если участник экзамена отказывается ставить личную подпись в поле «Подпись участника ГИА», организатор в аудитории ставит свою подпись в поле участника экзамена.

Организаторы проверяют правильность заполнения регистрационных полей на всех листах (бланках) ответов № 1 каждого участника экзамена и соответствие данных участника экзамена в документе, удостоверяющем личность, и в листе (бланке) ответов № 1 с кратким ответом.

Напоминаем основные правила по заполнению бланков ответов.

При выполнении заданий внимательно читайте инструкции к заданиям, указанные у вас в КИМ. Записывайте ответы, начиная с первой клетки, в соответствии с этими инструкциями.

При выполнении заданий с кратким ответом ответ необходимо записывать справа от номера задания, начиная с первой позиции. Каждый символ записывается в отдельную ячейку.

Не разрешается использовать при записи ответа на задания с кратким ответом никаких иных символов, кроме символов кириллицы, латиницы, арабских цифр, запятой и знака «дефис» («минус»).

Вы можете заменить ошибочный ответ.

Для этого в поле «Замена ошибочных ответов» следует внести номер задания, ответ на который следует исправить, а в строку записать новое значение верного ответа на указанное задание.

Обращаем ваше внимание, что на бланках ответов № 1 на задания с кратким ответом запрещается делать какие-либо записи и пометки, не относящиеся к ответам на задания. Вы можете делать пометки в черновиках и КИМ. Также обращаем ваше внимание на то, что ответы, записанные в черновиках и КИМ, не проверяются.

В случае нехватки места на бланке ответов № 2 лист 1 и бланке ответов № 2 лист 2 Вы можете обратиться к нам за дополнительным бланком ответов № 2. Оборотные стороны бланка ответов № 2 листа 1 и листа 2. дополнительных бланков ответов № 2 не заполняются и не проверяются. Апелляции по вопросам проверки записей на оборотной стороне указанных бланков рассматриваться также не будут.

По всем вопросам, связанным с проведением экзамена (за исключением вопросов по содержанию КИМ), вы можете обращаться к нам. В случае необходимости выхода из аудитории оставьте ваши экзаменационные материалы и черновики на своем рабочем столе. Организатор проверит комплектность оставленных вами экзаменационных материалов, после чего вы сможете выйти из аудитории. На территории пункта вас будет сопровождать организатор.

В случае плохого самочувствия незамедлительно обращайтесь к нам. В ППЭ присутствует медицинский работник. Напоминаем, что по состоянию здоровья вы можете досрочно завершить экзамен и прийти на пересдачу.

Экзаменационная работа по иностранному языку состоит из двух частей - письменной части и устной части. В этой аудитории вы будете выполнять письменную часть. Устную часть экзамена вы будете выполнять в другой аудитории - в аудитории проведения.

Письменная часть включает в себя задания по аудированию.

Вам будет представлена аудиозапись нескольких текстов. Ваша задача внимательно прослушать эти тексты. Во время слушания вы имеете право делать записи в черновике. В аудиозаписи все тексте прозвучат дважды. Записи в черновике можно делать и во время второго прослушивания. После второго прослушивания вы приступите к выполнению заданий.

Инструктаж закончен. Перед началом выполнения экзаменационной работы, пожалуйста, успокойтесь, сосредоточьтесь, внимательно прочитайте инструкцию к заданиям КИМ и сами задания.

Начало выполнения экзаменационной работы: (объявить время начала) Окончание выполнения экзаменационной работы: (указать время)

Запишите на доске время начала и окончания выполнения экзаменационной работы.

Время, отведенное на инструктаж и заполнение регистрационных полей листов (бланков) ответов, в общее время выполнения экзаменационной работы не включается.

Не забывайте переносить ответы из черновиков и КИМ в бланки ответов гелевой, капиллярной ручкой с чернилами черного цвета.

Вы можете приступать к выполнению заданий. Желаем удачи!

# Включите аудиозапись.

За 30 минут до окончания выполнения экзаменационной работы необходимо объявить:

До окончания выполнения экзаменационной работы осталось 30 минут.

Не забывайте переносить ответы из КИМ и черновиков в бланки ответов № 1 и № 2 гелевой, капиллярной ручкой с чернилами черного цвета.

За 5 минут до окончания выполнения экзаменационной работы необходимо объявить:

До окончания выполнения экзаменационной работы осталось 5 минут.

Проверьте, все ли ответы вы перенесли из КИМ и черновиков в бланки ответов.

По окончании выполнения экзаменационной работы объявить:

Выполнение экзаменационной работы окончено. Вложите КИМ в доставочный пакет. Остальные экзаменационные материалы положите на край стола. Мы пройдем и соберем ваши экзаменационные материалы.

Организаторы осуществляют сбор экзаменационных материалов с рабочих мест участников ГИА в организованном порядке.

# Инструкция для технического специалиста ППЭ

#### Подготовительный этап проведения экзамена

Не позднее чем за день до экзамена технический специалист должен:

настроить средство воспроизведения аудиозаписи в каждой аудитории ۰ письменной части экзамена;

получить из РЦОИ форму ППЭ-01-01-У, дистрибутив ПО станции записи ответов и КИМ для станции записи ответов;

проверить в аудиториях проведения устной части экзамена соответствие ٠ технических характеристик компьютеров (ноутбуков), предназначенных для установки ПО станции записи ответов (Приложение 6):

проверить настройки системного времени; ۰

установить полученное ПО станции записи ответов на компьютеры (ноутбуки) в аудиториях проведения устной части экзамена;

загрузить КИМ и провести техническую подготовку;

выполнить тиражирование инструкции для участников экзамена по ò. использованию ПО при прохождении раздела «Говорение» по иностранным языкам: одна инструкция на участника экзамена по иностранному языку для предоставления в аудиториях подготовки (Приложение 7).

# Проведение экзамена в ППЭ

Технический специалист в ППЭ должен:

не ранее 07:00 по местному времени получить пароль расшифровки экзаменационных материалов на портале ppe.coko38.ru;

до 09:45 по местному времени перенести файл с аудиозаписью для выполнения заданий раздела «Задания по аудированию» на техническое средство воспроизведения аудиозаписи в каждой аудитории письменной части;

настроить в каждой аудитории письменной части звуковоспроизводящее средство раздела «Задання по аудированию» и убедиться в работоспособности устройства;

не ранее 08.00 по местному времени получить на портале ppe.coko38.ru ключ расшифровки электронного КИМ иностранных языков в устной форме;

до начала устной части экзамена загрузить ключ расшифровки электронного КИМ на каждую станцию записи ответов участников;

проверить средства цифровой аудиозаписи для осуществления качественной записи устных ответов (рабочее место участника экзамена).

#### Завершение экзамена

после завершения экзамена всеми участниками необходимо завершить экзамен на станции записи ответов нажатием кнопки «Закрыть экзамен»;

выгрузить ответы участников нажатием кнопки «Выгрузить экзамен» с каждой станции записи ответов (будет автоматически сформирована папка с ответами участников);

создать нанку «Файлы»;

собрать все выгруженные папки с файлами (не переименовывая) в папку «Файлы»;

передать руководителю ППЭ папку «Файлы».

#### Приложение 3 к Инструкции

# Инструкция для организаторов в аудитории подготовки устной части

Организаторы в аудитории подготовки на этапе подготовки к участию в проведении ОГЭ по иностранным языкам (раздел «Говорение») руководствуются общей инструкцией для организаторов в аудитории.

На этапе проведения экзамена организаторы в аудитории подготовки обязаны получить от руководителя ППЭ после инструктажа:

• формы ППЭ-05-01-У, ППЭ-05-02-У, ППЭ-06-01, ППЭ-12-02:

• бланки регистрации:

• инструкции для участников экзамена по использованию программного обеспечения сдачи устного экзамена по иностранным языкам: одна инструкция на участника экзамена по иностранному языку сдаваемого экзамена (раздать участникам экзамена);

• материалы, которые участники экзамена могут использовать в период ожидания своей очереди (раздать участникам экзамена): научно-популярные журналы; любые книги; журналы; газеты и т.п. Материалы должны быть на языке проводимого экзамена. Приносить участниками собственные материалы категорически запрешается.

При организации входа участников действовать в соответствии с общей инструкцией для организаторов в аудитории.

Провести инструктаж (см. далее).

Началом экзамена в аудитории подготовки считается момент завершения инструктажа и заполнения бланков, окончанием экзамена считается момент, когда аудиторию покинул последний участник.

Сообщить организатору вне аудитории об окончании заполнения бланков регистрации участниками экзамена.

По окончании экзамена организаторы в аудитории подготовки должны:

• заполнить выданные в аудиторию проведения формы ППЭ;

• передать материалы руководителю ППЭ.

• покинуть ППЭ с разрешения руководителя ППЭ.

# Инструкция для участников ОГЭ, зачитываемая участникам ОГЭ в аудитории подготовки перед началом экзамена по иностранному языку

В аудиторию подготовки участникам выдается бланк регистрации

Текст, который выделен жирным шрифтом, должен быть прочитан участникам ГИА слово в слово. Это делается для стандартизации процедуры проведения ГИА.

Комментарии, отмеченные курсивом, не читаются участникам. Они даны в помощь организатору. Инструктаж и экзамен проводятся в спокойной и доброжелательной обстановке.

Подготовительные мероприятия:

Не позднее 8.45 по местному времени оформить на доске в аудитории образец регистрационных полей бланка регистрации участника ГИА. Заполнить поля: «Код образовательной организации», «Номер и буква класса» (при наличии), «Код пункта проведения экзамена». «Номер аудитории» не заполнять. Поля «ФИО», данные документа, удостоверяющего личность, участники ГИА заполняют в соответствии с документом, удостоверяющим личность. Поля «Код образовательной организации», «Номер класса», «Код пункта проведения» следует заполнять, начиная с первой позиции.

# Зачитываемая инструкция для участников ОГЭ

Экзаменационная работа по иностранному языку состоит из двух частей - письменной части и устной части. Для выполнения устной части вас проводят из аудитории подготовки в аудиторию проведения устной части.

В аудиторию подготовки поступили бланки регистрации для устной части экзамена.

Выдать бланки регистрации в произвольном порядке.

Приступаем к заполнению бланка регистрации.

Записывайте буквы и цифры в соответствии с образцом на бланке. Каждая цифра, символ записывается в отдельную клетку, начиная с первой клетки.

Заполните регистрационные поля в соответствии с информацией на доске (информационном стенде) гелевой, капиллярной ручкой с чернилами черного цвета. При отсутствии такой ручки обратитесь к нам, так как бланки, заполненные иной ручкой, не обрабатываются и не проверяются.

Обратите внимание участников на доску.

Заполните поля: «Код образовательной организации», «Номер и буква класса (при наличии), «Код ППЭ». Поле «Номер аудитории» не заполняете. При заполнении поля «Код образовательной организации» обратитесь к нам, поле «Класс» заполняйте самостоятельно.

Заполните сведения о себе: фамилия, имя, отчество (при наличии), данные документа, удостоверяющего личность.

Сделать паузу для заполнения участниками регистрационных полей листов (бланков) ответов № 1.

Поставьте вашу подпись строго внутри окошка «Подпись участника ГИА».

В случае если участник экзамена отказывается ставить личную подпись в поле «Подпись участника ГИА», организатор в аудитории ставит свою подпись в поле участника экзамена.

Организаторы проверяют правильность заполнения регистрационных полей каждого участника экзамена и соответствие данных участника экзамена в документе, удостоверяющем личность.

Сдача экзамена будет проходить на компьютере в специально оборудованных аудиториях проведения. Для сдачи экзамена вас будут приглашать в аудитории проведения устной части в соответствии со случайно определённой очерёдностью. До аудитории проведения вас будет сопровождать организатор.

В процессе слачи экзамена вы будет самостоятельно работать за компьютером. Задания КИМ будут отображаться на мониторе, ответы на задания необходимо произносить в микрофон.

Сдача экзамена включает пять основных этапов:

1. Регистрация: вам необходимо ввести в программу проведения экзамена номер (штрихкод) бланка регистрации.

2. Запись номера (штрихкода) бланка регистрации: вам необходимо произнести в микрофон номер (штрихкод) бланка регистрации.

3. Начало экзамена: вам необходимо попросить организатора ввести пароль.

4. Подготовка и ответ на задания.

5. Прослушивание записанных ответов.

В аудиторию проведения устной части вы должны взять с собой:

- заполненный бланк регистрации (номер аудитории не заполнен),
	- документ, удостоверяющий личность,
	- гелевую, капиллярную ручку с чернилами черного цвета.

По всем вопросам, связанным с проведением экзамена (за исключением вопросов по содержанию КИМ), вы можете обращаться к организаторам в аудитории. В случае необходимости выхода из аудитории оставьте ваши экзаменационные материалы на своем рабочем столе. На территории пункта вас будет сопровождать организатор.

В случае плохого самочувствия незамедлительно обращайтесь к организаторам в аудитории. В пункте присутствует медицинский работник. Напоминаем, что по состоянию здоровья вы можете досрочно завершить экзамен и прийти на пересдачу.

# Инструктаж закончен.

Пригласить организатора вне аудитории для сопровождения участников в аудиторию проведения устной части.

Организатор вне аудитории приглашает участников в аудиторию проведения устной части по форме ППЭ-05-04-У «Ведомость перемещения участников ГИА-9».

# Приложение 4 к Инструкции

# Инструкция для организатора в аудитории проведения

Организаторы в аудитории проведения при подготовке к участню в проведении ОГЭ по иностранным языкам (раздел «Говорение») руководствуются общей инструкцией для организаторов в аудитории.

На этапе проведения экзамена организаторы в аудитории проведения обязаны: после инструктажа получить от руководителя ППЭ

- формы: ППЭ-05-01-У, ППЭ-05-03-У, ППЭ-12-02;
- код активации экзамена, который будет использоваться для инициализации сдачи экзамена на станции записи ответов;
- инструкцию для участников экзамена по использованию станции записи ответов по каждому иностранному языку, сдаваемому в аудитории проведения (Приложение 7);
- ВДП для упаковки бланков регистрации после проведения экзамена;

после входа в аудиторию группы участников экзамена каждой очереди распределить участников по рабочим местам в аудитории, распределение выполняется произвольным образом:

для каждой новой группы участников экзамена провести краткий инструктаж по процедуре сдачи экзамена, в том числе дать указание заполнить номер аудитории в бланке регистрации (см. далее);

Началом экзамена в аудитории проведения считается момент завершения краткого инструктажа первой группы участников экзамена, окончанием экзамена считается момент, когда аудиторию покинул последний участник экзамена.

сверить персональные данные участника экзамена, указанные в бланке регистрации, с предъявленным документом, удостоверяющим личность;

проверить внесение в бланк регистрации номера аудитории проведения;

сверить номер бланка регистрации, введенный участником экзамена в ПО, и на бумажном бланке регистрации:

инициировать начало выполнения экзаменационной работы (ввести код активации экзамена, предварительно выданный руководителем ППЭ). После проведения указанных процедур начинается процесс выполнения экзаменационной работы участником экзамена;

проводить контроль выполнения экзаменационной работы участниками экзамена;

предложить прослушать записи своих устных ответов участникам экзамена, сделав об этом отметку в форме ППЭ-05-03-У;

завершить на станции записи ответов выполнение экзаменационной работы участником (инициировать сдачу экзамена следующим участником экзамена);

собрать у участников каждой группы бланки регистрации;

заполнить соответствующие строки формы ППЭ-05-03-У и получить подпись у участников экзамена;

после завершения выполнения экзаменационной работы группой участников экзамена на всех станциях записи ответов в аудитории сообщить об этом организатору вне аудитории, ожидающему у данной аудитории.

В случае возникновения технических сбоев в работе станции записи ответов необходимо выполнить следующие действия:

пригласить в аудиторию технического специалиста для устранения возникших неисправностей:

если неисправности устранены, то прохождение экзамена продолжается на этой станции записи ответов:

если неисправности не могут быть устранены, в аудитории должна быть установлена резервная станция записи ответов, на которой продолжается прохождение экзамена,

если неисправности не могут быть устранены и нет резервной станции записи ответов, то участники, которые должны были сдавать экзамен на вышедшей из строя станции записи ответов, направляются для сдачи экзамена на имеющиеся станции записи ответов в этой аудитории в порядке общей очереди. В этом случае прикреплённому организатору вне аудитории (который приводит участников) необходимо сообщить о выходе из строя станции записи ответов и уменьшении количества участников в одной группе, собираемой из аудиторий подготовки для сдачи экзамена;

если из строя вышла единственная станция записи ответов в аудитории и нет возможности её замены, то принимается решение, что участники экзамена не закончили экзамен по объективным причинам с оформлением соответствующего акта (форма ППЭ- 22). Такие участники будут направлены на пересдачу экзамена в резервный день по решению председателя ГЭК.

Направлять участников экзамена в другую аудиторию категорически запрещено.

Выполнение экзаменационной работы участником экзамена в случае выхода из строя станции записи ответов:

если неисправность станции записи ответов возникла до начала выполнения экзаменационной работы: участник экзамена не перешёл к просмотру заданий КИМ, то такой участник экзамена с тем же бланком регистрации может продолжить выполнение экзаменационной работы на этой же станции записи ответов (если неисправность устранена), либо на другой станции записи ответов (если неисправность не устранена) в этой же аудитории. В случае выполнения экзаменационной работы на другой станции записи ответов, участник экзамена должен вернуться в свою аудиторию подготовки и пройти в аудиторию проведения со следующей группой участников экзамена (общая очередь сдачи при этом сдвигается);

если неисправность станции записи ответов возникла после начала выполнения экзаменационной работы: участник экзамена перешёл к просмотру заданий КИМ, то принимается решение, что участник экзамена не закончил экзамен по объективным причинам с оформлением соответствующего акта (форма ППЭ-22). Такой участник будет направлен на пересдачу экзамена в резервный день по решению председателя ГЭК.

В случае возникновения у участника претензий к качеству записи его ответов (участник экзамена может прослушать свои ответы на станции записи ответов после завершения экзамена), необходимо пригласить в аудиторию технического специалиста для устранения возможных проблем, связанных с воспроизведением записи.

Если проблемы воспроизведения устранить не удалось, и участник экзамена настаивает на неудовлетворительном качестве записи его устных ответов, в аудиторию необходимо пригласить члена ГЭК для разрешения ситуации, в этом случае возможно оформление апелляции о нарушении Порядка. При этом необходимо проследить, чтобы на станции записи ответов оставалась открытой страница прослушивания ответов, до разрешения ситуации завершать выполнение экзаменационной работы участника экзамена нельзя. До разрешения этой ситуации следующая группа участников экзамена в аудиторию не приглашается.

По окончании выполнения экзаменационной работы участниками экзамена организаторы в аудитории проведения должны:

вызвать технического специалиста для завершения экзамена и экспорта аудиозаписей ответов участников экзамена;

провести контроль действий технического специалиста по экспорту аудиозаписей ответов участников экзамена и электронных журналов работы станции записи на флешнакопитель для сохранения устных ответов участников экзамена;

запечатать бланки регистрации участников экзамена в ВДП и заполнить напечатанный на ВДП сопроводительный бланк к материалам ОГЭ;

заполнить выданные в аудиторию проведения формы ППЭ;

передать руководителю ППЭ собранные материалы, в том числе запечатанные бланки регистрации участников экзамена;

покинуть ППЭ с разрешения руководителя ППЭ.

# Инструкция для участников ОГЭ, зачитываемая организатором в аудитории проведения устной части перед началом экзамена по иностранному языку

До экзамена на доске должна быть следующая запись: «Номер аудитории» Организатор в аудитории на доске указывает номер аудитории, номер следует писать начиная с первой позиции.

Текст, который выделен жирным шрифтом, должен быть прочитан участникам ОГЭ слово в слово. Это делается для стандартизации процедуры проведения ОГЭ. Данная инструкция читается для каждой партии участников.

Комментарии, отмеченные курсивом, не читаются участникам. Они даны в помощь организатору.

# Зачитываемая инструкция для участников ОГЭ

Уважаемые участники, напоминаем Вам основные правила сдачи устной части экзамена.

Сдача экзамена выполняется за компьютером.

Общая длительность экзамена составляет примерно 15 минут.

После завершения ответов на задания вы можете прослушать свои ответы.

Проверьте, что у вас с собой имеется:

- заполненный бланк регистрации (номер аудитории не заполнен),
- документ, удостоверяющий личность,
- гелевая, капиллярная ручка с чернилами черного цвета.

Заполните номер аудитории. Номер аудитории указан на доске.

Сделать паузу для заполнения участниками номера аудитории.

Перед началом экзамена наденьте гарнитуру (наушники с микрофоном), находящиеся на вашем рабочем месте.

Убедитесь, что наушники удобно надеты и плотно прилегают к ушам, микрофон отрегулирован и находится непосредственно перед губами.

При необходимости отрегулируйте гарнитуру по размеру оголовья и положению микрофона.

При наличии резервной гарнитуры продемонстрируйте участникам как регулировать размер оголовья, оденьте гарнитуру и продемонстрируйте участникам как правильно должна быть одета гарнитура и расположен микрофон.

По всем вопросам, связанным с проведением экзамена (за исключением вопросов по содержанию КИМ), вы можете обращаться к нам.

В случае плохого самочувствия незамедлительно обращайтесь к нам. В пункте присутствует медицинский работник. Напоминаем, что по состоянию здоровья вы можете досрочно завершить экзамен и прийти на пересдачу.

Инструктаж закончен. Можете приступать к работе на станции записи. Желаем удачи!

# Приложение 5 к Инструкции

## Инструкция для организатора вне аудитории

Организаторы вне аудитории при подготовке к участию в проведении ОГЭ по иностранным языкам (раздел «Говоренне») руководствуются общей инструкцией для организаторов вне аудитории.

После проведения инструктажа необходимо получить от руководителя форму ППЭ-05-04-У и информацию о номере аудитории проведения, к которой он прикреплен.

На этапе проведения экзамена организаторы вне аудитории обязаны:

• обеспечить переход участников экзамена из аудиторий подготовки в аудитории проведения согласно «Ведомости перемещения участников экзамена» (форма ППЭ 05-04-У), в том числе заполнять указанную форму по мере проведения экзамена;

• перед сопровождением первой группы участников экзамена в аудитории проведения ожидать окончания заполнения бланков регистрации участниками у аудитории подготовки;

• пройти по всем аудиториям подготовки и набрать группу участников экзамена;

• сопроводить группу участников экзамена первой очереди в аудитории проведения;

• после перевода участников экзамена в аудиторию ожидать у аудитории проведения;

• по просьбе организатора в аудитории проведения пройти по аудиториям подготовки и сформировать группу участников экзамена для следующей очереди и сопроводить ее до аудиторни проведения.

Действия организатора вне аудитории в случае неявки участников экзамена.

Организатор вне аудитории, имея при себе ведомость перемещения участников экзамена, обходит аудитории подготовки и набирает необходимую группу для «своей» аудитории проведения.

В каждой группе должно быть количество участников экзамена, равное количеству рабочих мест в аудитории проведения, оно указано в поле «Количество рабочих мест в аудитории проведения» ведомости перемещения. В случае неявки участников экзамена, организатор должен добрать необходимое количество явившихся участников экзамена, следующих по порядку в ведомости ППЭ 05-04-У. Т.е. необходимо соблюдать правило: всегда приводить в аудиторию проведения количество участников экзамена, равное количеству рабочих мест (за исключением, может быть, последней «партии»).

Например, организатору вне аудитории необходимо набрать группу первой очереди из 4 человек. Он приходит в аудиторию подготовки и называет фамилии из списка ППЭ 05-04-У с первой плановой очередью сдачи. Для присутствующих участников экзамена, в графе «Фактический по явке» организатор ставит единицу, для отсутствующих -ставится любая отметка в графе «Не явился». Допустим, не явилось два участника экзамена, в этом случае организатор должен включить в текущую группу ещё двоих участников экзамена следующих по порядку в ведомости ППЭ 05-04-У и проставить для них фактический номер очереди, равный единице (возможно, при этом придётся перейти в следующую аудиторию подготовки согласно ППЭ 05-04-У).

Далее, при наборе группы участников экзамена второй очереди, уже можно не ориентироваться на плановый номер очереди (она уже сбита), а просто набирать 4 человек, следующих по порядку в форме 05-04-У за участниками экзамена, для которых заполнена графа «Фактический по явке» или «Не явился».

Действия организатора вне аудитории в случае выхода из строя станции записи ответов в аудитории проведения.

О том, что в аудитории вышла из строя станция записи ответов, должен сообщить организатор в аудитории проведения.

В этом случае работа с очередью сдачи экзамена аналогична ситуации неявки участников экзамена за тем исключением, что очередь сбивается не из-за неявки, а из-за сокращения размера группы участников экзамена, которые должны быть приведены в аудиторию проведения.

По окончании экзамена сдать руководителю ППЭ форму ППЭ-05-04-У.

# Приложение 6 к Инструкции

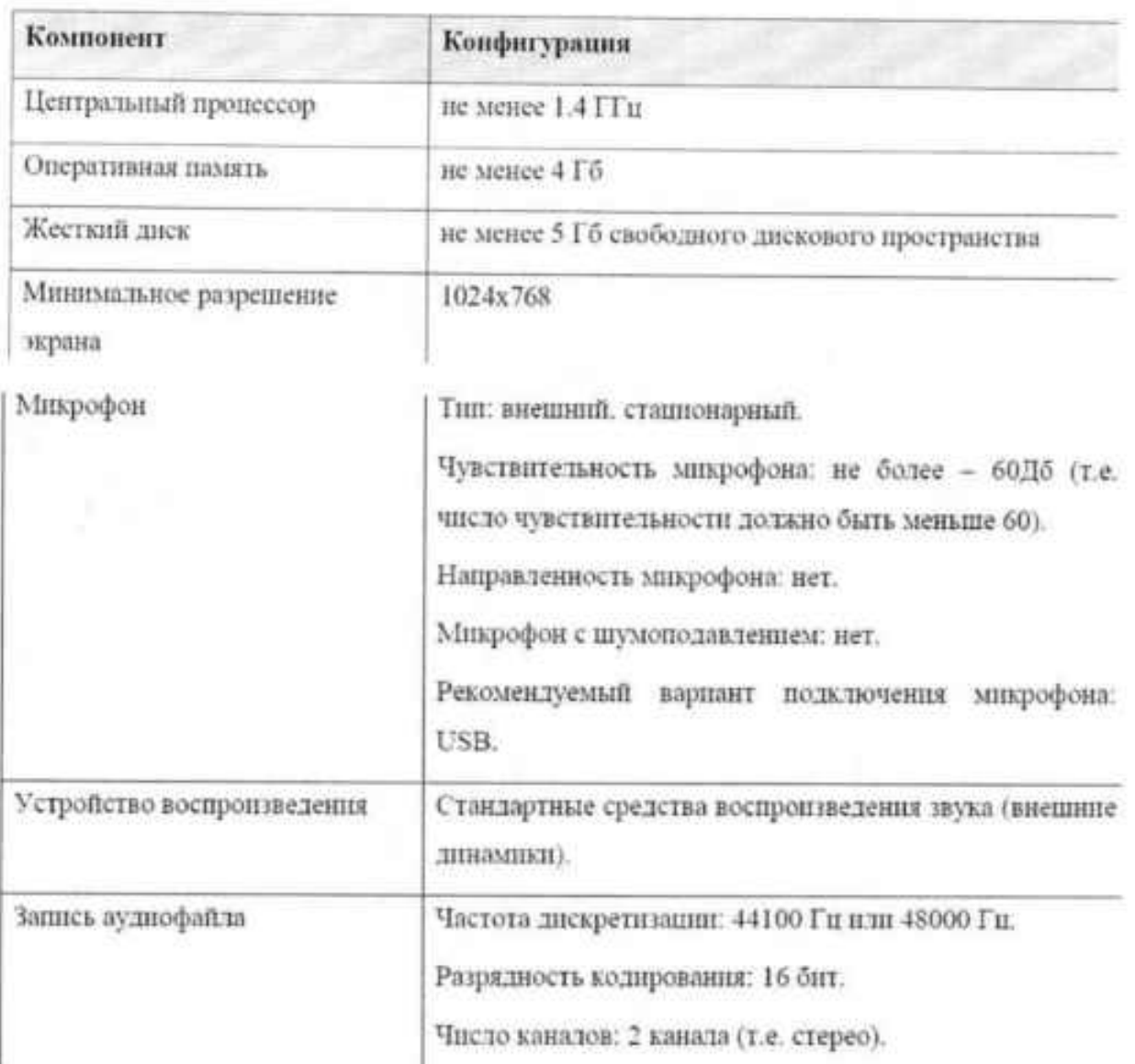

# Минимальные требования к конфигурации аппаратного обеспечения рабочей станции пользователя

# Приложение 7 к Инструкции ИНСТРУКЦИЯ ДЛЯ УЧАСТНИКА ПО ВЫПОЛНЕНИЮ ЗАДАНИЙ УСТНОЙ ЧАСТИ

Стартовая страница Стартская<br>Страница Иметрочение на выполнению работы. Yanua sacri. KHM OE3 no areniiciose inany sunerate a cela 3 inster Талины. Г трезуематрикает чтение вслух мабозьшим такста маучнополуперного характера. Время на подпитовку - 1.5 минуты В назании 2 предлагается приметь участие в условить диалогарасспрост ответить на шасть устандивных в аудитакием вопросов тахоровного опроса.<br>- При выполнении задавив 3 необходиме построеть связом полезенское высокванание на определённую тему а откроб на плин. Время на полготовку - 1,5 минуты.<br>- Общих приня игнета манини игнетника ОГЭ (виличны произв на<br>- полготовку) - 19 минут. Каждие последующее малини выдаётся после поличания выполнения предылищего млания. Всё время итвета велится resignes sous a strue, se erreturn, er tous a cacassins specialistenes олану «поста. Так Ны сможете набрать изобельные митичество былки». Желипетенный ∣∢  $100 - 40$ 

- 1. Панель этапа проведения экзамена и отображение текущего этапа экзамена;
- 2. Инструкция по выполнению работы;
- 3. Кнопка «Далее» переход к следующему этапу;
- 4. Регулятор громкости воспроизведения звука.

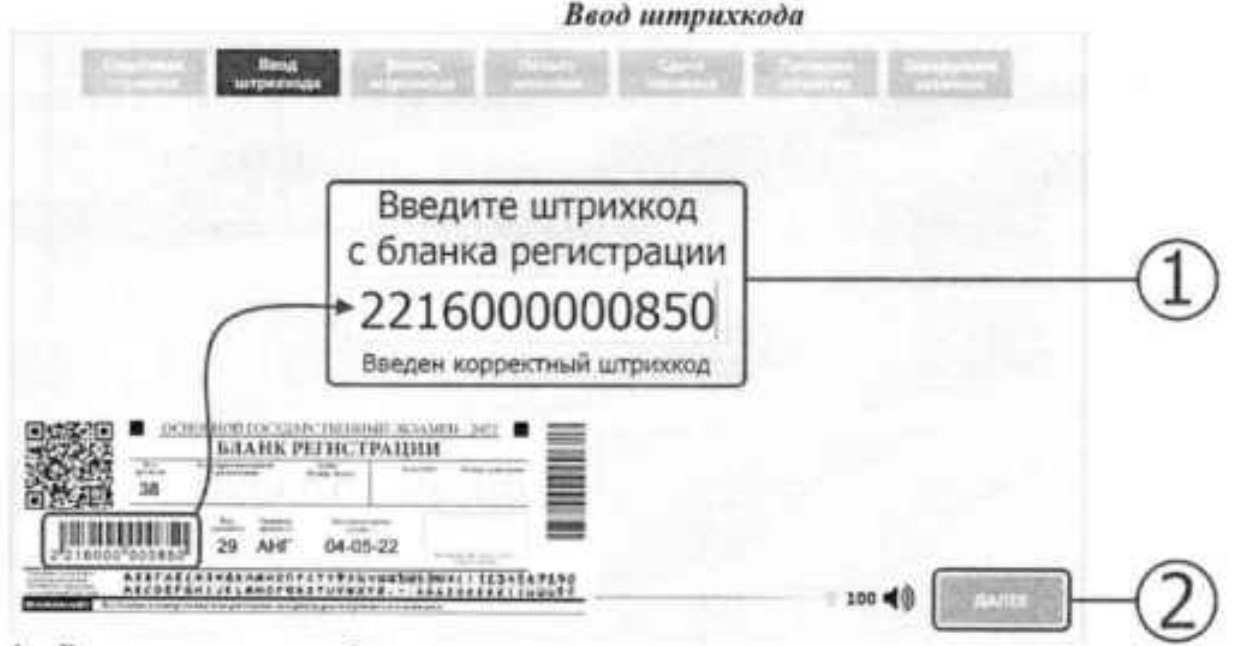

- 1. Введите штрихкод с бланка регистрации;
- 2. Для продолжения нажмите кнопку «Далее».

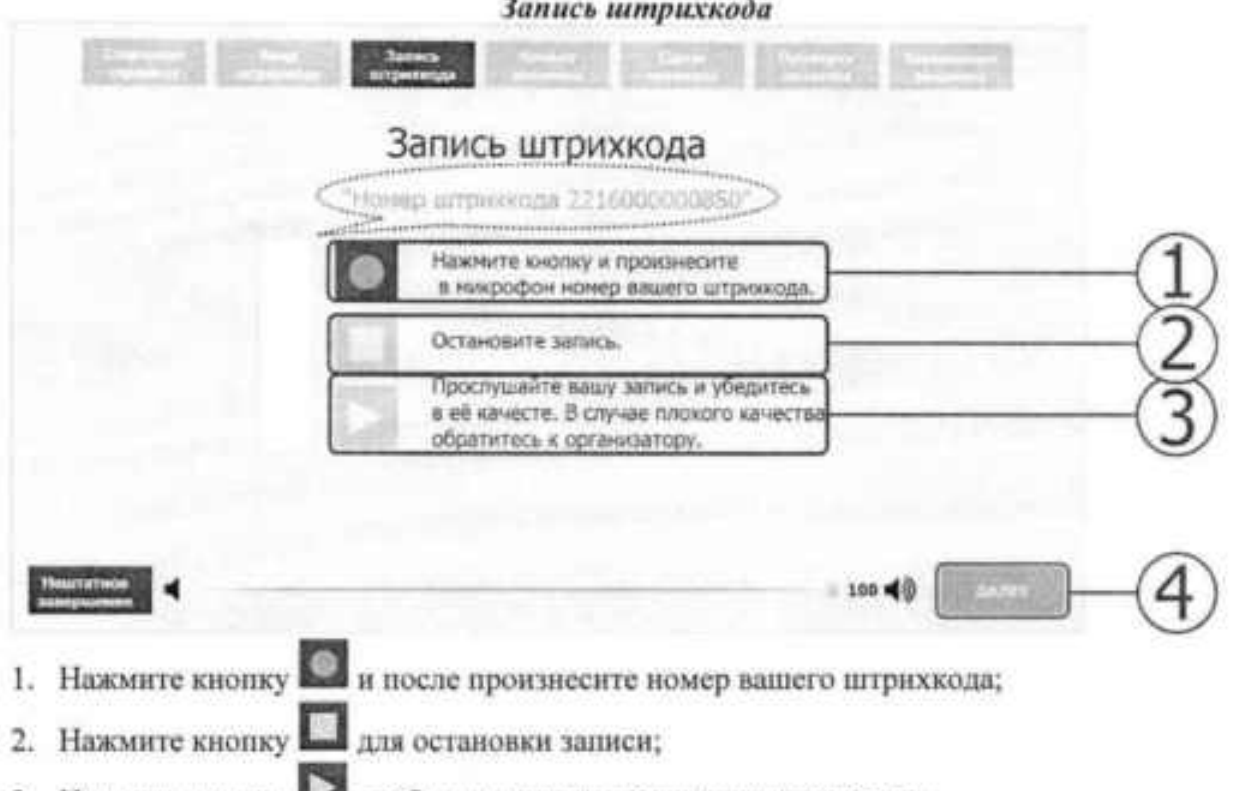

- 3. Нажмите кнопку и чтобы прослушать получившуюся запись;
- 4. Если качество записи вас устраивает, нажмите кнопку «Далее». В противном случае обратитесь к организатору в аудитории.

# Начало экзамена

Обратитесь к организатору в аудитории для того, чтобы начать экзамен.

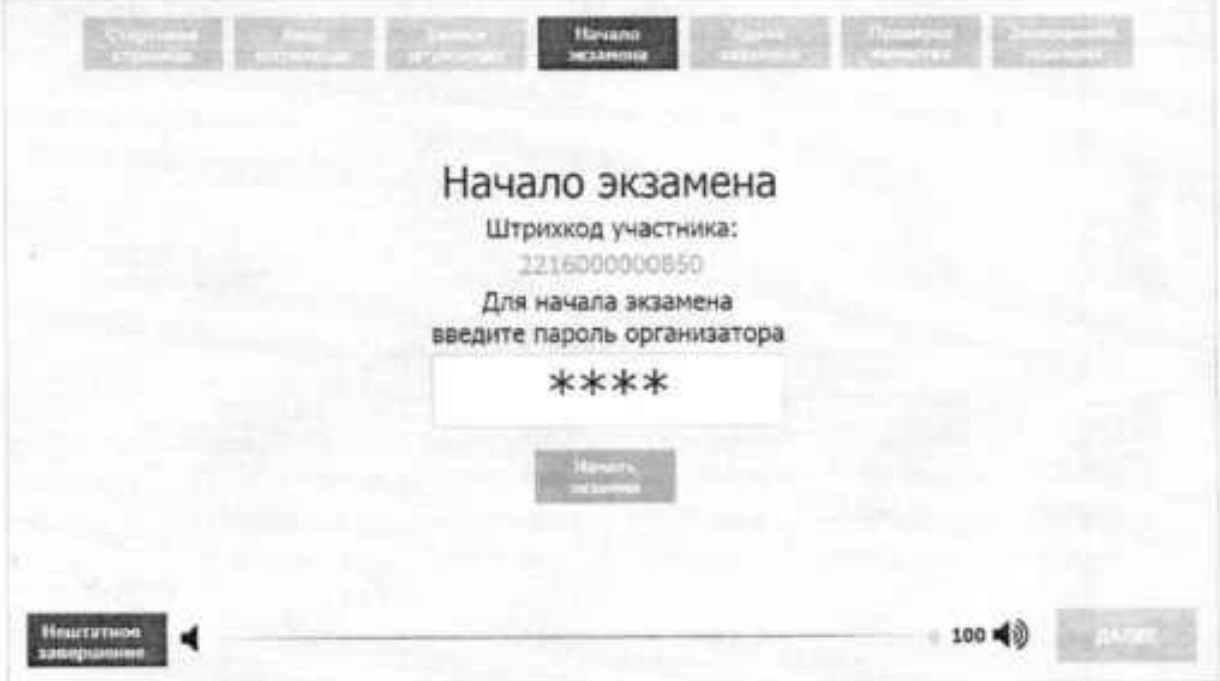

#### Сдача экзамена

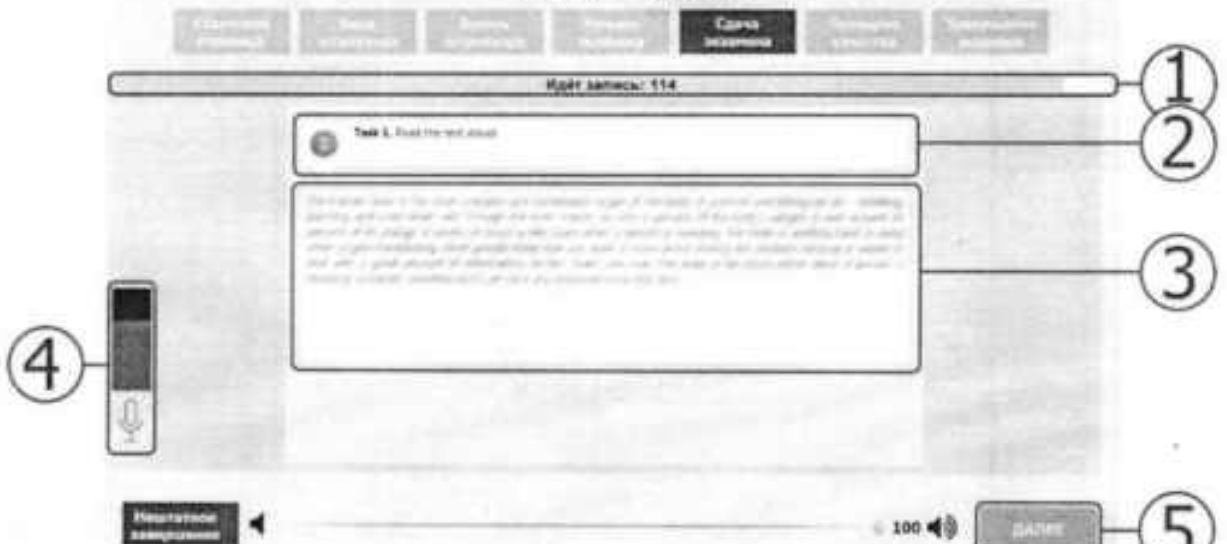

1. Таймер, показывающий отведенное на этап время;

1.1. Всего существует три этапа выполнения задания: подготовка к ответу, прослушивание диктора и запись ответа;

> Подготовка к ответу: 89 Прослушайте диктора: 50 Идёт записы: 110

1.2. По истечению времени таймера станция автоматически перейдет к следующему этапу;

2. Блок с номером задания КИМ, с описанием задания;

3. Блок с текстом задания. В данном блоке отображается текст для «Задания Nal» и план рассказа для «Задания №3»;

3.1. В каждом блоке задании перед началом записи ответа в центре экрана появится сообщение с таймером начала записи;

> Запись ответа начнётся через секунд

4. Индикатор уровня записи;

5. Кнопка «Далее» на этапе сдачи экзамена позволяет пропустить текущий этап (подготовка или записи ответа). На этапе подготовки вы перейдете к этапу записи ответа, на этапе записи ответа вы закончите запись и перейдете к следующему этапу. Этап прослушивания диктора в «Задание №2» пропустить нельзя;

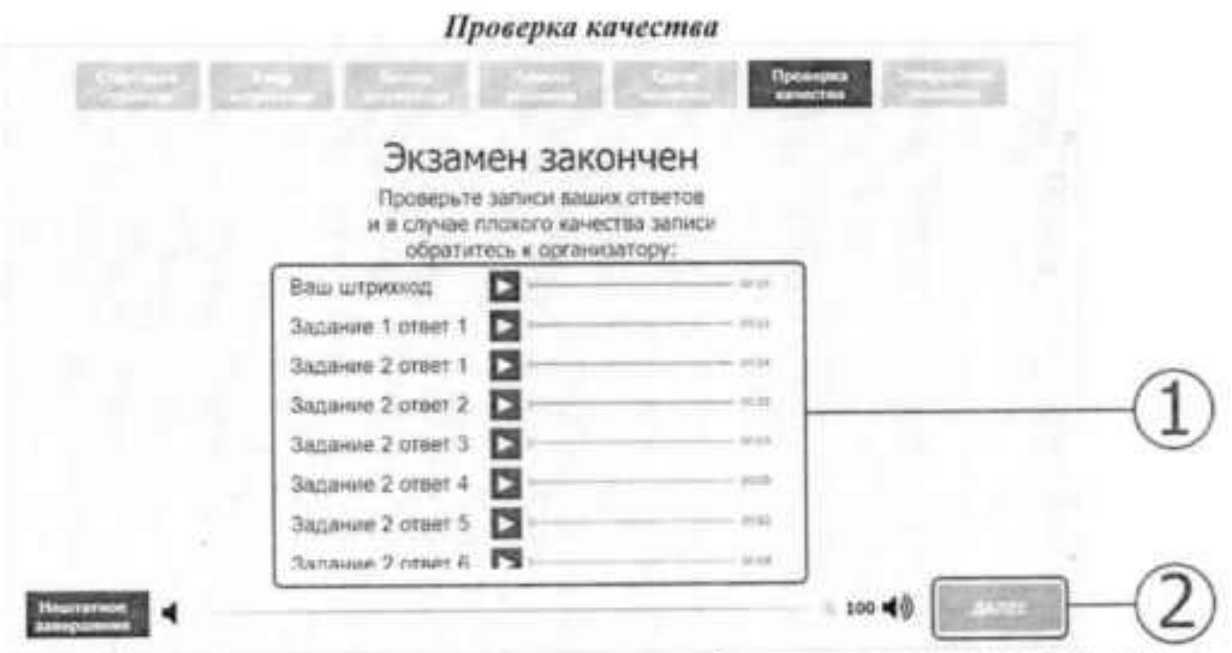

1. На последнем этапа сдачи экзамена вам необходимо прослушать записи ваших ответов;

1.1. Нажмите на кнопку  $\sum$  для начала воспроизведения записи вашего ответа.

2. Прослушав все записи ответов и убедившись в их надлежащем качестве, нажмите кнопку «Далее» чтобы завершить экзамен.

2.1. В случае если качество записи вас не устраивает (вас плохо слышно, на записи присутствуют шумы, заглушающие вас или звук отсутствует полностью) обратитесь к организатору в аудитории.

Приложение 4 к распоряжению министерства образования Иркутской области OT 1665. ald 2No 55-695-14

# ИНСТРУКЦИЯ ПО ПРОВЕДЕНИЮ ОСНОВНОГО ГОСУДАРСТВЕННОГО ЭКЗАМЕНА ПО ИНФОРМАТИКЕ И ИКТ В ИРКУТСКОЙ ОБЛАСТИ

#### Подготовка к проведению ОГЭ по информатике и ИКТ ı.

ОГЭ по информатике и ИКТ состоит из двух частей, включающих в себя 15 заданий. Часть 1 содержит 10 заданий с кратким ответом. Часть 2 содержит 5 заданий, для выполнения которых необходим компьютер. Задания этой части направлены на проверку практических навыков использования информационных технологий. В этой части два задания с кратким ответом и три задания с развёрнутым ответом в виде файла.

На выполнение экзаменационной работы по информатике и ИКТ отводится 2 часа 30 минут (150 минут), рекомендуемое время на выполнение части 1 - 30 минут, на выполнение заданий части 2 - 2 часа (120 минут).

Начало экзамена единое для всех участников, присутствующих в аудитории. В случае опоздания участника на экзамен, он допускается к сдаче ОГЭ в установленном порядке, при этом время окончания экзамена не продлевается.

Не позднее, чем за один день до проведения экзамена технический специалист должен:

1. подготовить одно АРМ, необходимое для работы в модуле «Информатика и ИКТ», в каждой аудитории для ответственного организатора в аудитории (далее - АРМ организатора);

2. подготовить APM участников (по количеству участников плюс один резервный на аудиторию) для выполнения заданий части 2 (рекомендуемое расположение рабочих мест представлено в Приложении б);

3. «очистить» рабочий стол APM участников от программ и ярлыков, не используемых на экзамене:

4. создать директорию для размещения дополнительных материалов экзамена «ОГЭ дополнительные материалы дата» и отдельно для ответов (файлов) участника ОГЭ (далее вместе - рабочая директория) на рабочем столе АРМ;

5. установить на компьютеры программное обеспечение:

- для выполнения задания 13.1 программа для работы с презентациями (например, Microsoft PowerPoint, OpenOffice Impress);

- для выполнения задания 13.2 текстовый процессор (например, Microsoft Word, OpenOffice Writer):

- для выполнения задания № 14 программа для работы с электронными таблицами (например, Microsoft Excel, OpenOffice Calc);

- учебная среда исполнителя «Робот» для выполнения задания 15.1 (например, КуМир - если такая среда использовалась при обучении);

- текстовый редактор для выполнения задания 15.1, в случае отсутствуя учебной среды исполнителя «Робот»;

- среда программирования для выполнения задания 15.2, используемая при обучении (список сред программирования заранее предоставляет орган местного самоуправления, осуществляющий управление в сфере образования).

Примечание: ПО должно быть лицензионным (свободного использования или несвободного использования с оплаченной лицензией). Версии используемого программного обеспечения должны быть привычны для участников ОГЭ. При необходимости следует установить несколько различных сред программирования.

6. создать на рабочем столе ярлыки (ссылки) для запуска всех элементов программного обеспечения и перехода в рабочую директорию;

7. распечатать инструкцию (Приложение 2) для каждого участника практической части экзамена для передачи их организатору в аудитории в количестве, равном количеству распределенных в ППЭ участников;

8. в присутствии руководителя ППЭ провести проверку готовности техники и программного обеспечения на каждом рабочем месте (для этого необходимо запустить все элементы программного обеспечения, используемые на экзамене, и провести пробное сохранение созданных файлов). По итогам проверки готовности технический специалист и руководитель ППЭ составляют акт готовности аудитории и приобщают его к документам экзамена (Приложение 1).

## 2. Проведение экзамена

# В день экзамена до начала экзамена

руководитель ППЭ:

не ранее 07.00 по местному времени совместно с техническим специалистом скачивает с сайта ppe.coko38.ru код расшифровки экзаменационных материалов (далее -ЭМ) и в присутствии члена ГЭК, общественных наблюдателей (при наличии), организует расшифровку, тиражирование форм, актов, ведомостей, КИМ в необходимом количестве на бумажные носители;

организует упаковку ЭМ:

распределяет доставочные пакеты по аудиториям ППЭ согласно информации на сопроводительном бланке пакета:

проверяет наличие обозначения каждого рабочего места участника экзамена в аудитории заметным номером, в том числе обозначение каждого APM участников.

# технический специалист:

печатает для каждой аудитории форму ИКТ-5.1 (Приложение 3) в количестве, необходимом для внесения сведений о каждом участнике, и передает ответственным организаторам в аудитории;

блокирует на физическом уровне выход в сеть Интернет и в локальную сеть на АРМ участников:

после распределения экзаменационных материалов c индивидуальными комплектами по аудиториям копирует с электронного носителя или по локальной сети папку с модулем «Информатика и ИКТ» в рабочую директорию АРМ организатора в каждой аудитории в строгом соответствии с рассадкой. Каждому доставочному экзаменационному пакету соответствует свой модуль «Информатика и ИКТ», содержащий информацию о распределённых в аудиторию комплектов КИМ в виде номеров штрихкодов бланков ответов №1:

архива «ОГЭ дополнительные материалы дата», содержимое копирует необходимое для выполнения заданий № 11 - 15, на каждое APM участника в директорию «ОГЭ дополнительные материалы\_дата»;

Важно! При распаковке архива «ОГЭ дополнительные материалы дата» запрещается переименовать/редактировать имя папок и файлов!!!

# Во время экзамена

ответственный организатор в аудитории;

- вылает участникам инструкцию по сохранению файлов практической части ОГЭ

по информатике и ИКТ:

- выдает участникам экзаменационные материалы, включающие КИМ, бланк ответов № 1, бланк ответов № 2 лист1 и лист 2, специальную форму с номером дополнительного материала, используемого при проведении экзамена по информатике, контрольный лист;

- проводит инструктаж участников о порядке сдачи экзамена и заполнении бланков:

- объявляет о начале экзамена, фиксирует время начала и время окончания экзамена на доске:

- сообщает о завершении экзамена и осуществляет сбор экзаменационных материалов: бланков ответов № 1, бланков ответов № 2 лист 1 и лист 2, КИМ, черновиков;

технический специалист:

- устраняет технические сбои при их возникновении в течение экзамена.

Примечание: если технический сбой не устранён в течение 5-7 минут, то участнику ОГЭ должен быть предложен резервный компьютер. При этом работоспособность компьютера, на котором произошел сбой, должна быть восстановлена для возможного использования его в качестве резервного.

Если технический сбой не удаётся устранить более 15 минут, то организатор в аудитории приглашает члена ГЭК. Член ГЭК с техническим специалистом в штабе ППЭ с согласия участника составляют акт о досрочном завершении экзамена по объективным причинам (форма ППЭ-22). В этом случае участник назначается решением ГЭК на резервный срок.

участник ОГЭ:

- заполняет регистрационные поля бланка ответов № 1 в соответствии с инструкциями организатора;

- выполняет задания экзаменационной работы и записывает ответ в бланк ответов No 1:

- перед началом выполнения части 2 изучает Инструкцию для участников ОГЭ по сохранению файлов ответов на задания части 2 (практическая работа) по информатике и ИКТ (Приложение 2):
	- выполняет задания части 2 экзаменационной работы;

- в рабочей директории создает папку, присвоив ей в качестве имени номер КИМ, и помещает в неё файлы с результатами выполнения каждого задания части 2. Каждому файлу с заданием также присваивается имя в соответствии с шаблоном «номер задания без Например. No1». «расширение файла». точки» «номер бланка ответов 132 - номер задания без точки, 2630114090017- номер бланка 132 2630114090017.doc. ответов №1, doc - расширение файла;

- заверяет своей подписью, информацию о выполненных заданиях в форме ИКТ-5.1 «Ведомость выполнения практических заданий по информатике и ИКТ в аудитории» (Приложение 3);

- при возникновении технических сбоев обращается к организатору в аудитории.

## 3. Завершение экзамена

ответственный организатор (при необходимости приглашает технического специалиста для работы с модулем «Информатика и ИКТ»);

- собирает все экзаменационные материалы, не допуская их выноса за пределы ППЭ (бланки ответов, КИМ, черновики);

- при сборе ЭМ проверяет наличие записи о выполненных заданиях в бланке ответов №2 лист 1:

- проверяет наличие файлов с ответами на практические задания в рабочей директории;

- проверяет правильность имени файлов ответами на практические задания;

- убеждается в целостности файлов с ответами на практические задания, открыв каждый файл. В случае обнаружения поврежденного файла, участнику экзамена предоставляется возможность его исправить. Неисправные файлы с ответами на практические задания организатором в аудитории не принимаются и в дальнейшую обработку не допускаются;

- при выборе задания 13.1 проверяет корректное оформление титульного слайда, в соответствии с требованиями, указанными в КИМ (отсутствие персональных данных, наличие идентификационного номера участника - номера КИМ);

- в случае если практическая часть участником не выполнена, вносит на всё поле бланка ответов № 2 лист 1 и лист 2 букву «Z»;

- при приёме ЭМ от участников прописывает в форме ИКТ-5.1 «Ведомость выполнения практических заданий по информатике и ИКТ в аудитории» (Приложение 3) номер бланка ответов № 1 участника и отмечает номера выполненных им заланий (отмечаются специальным символом «V»), берет подпись участника;

- собирает ответы (файлы) участников со всех компьютеров с помощью электронного носителя информации или по локальной сети на АРМ организатора в аудитории для последующей консолидации в модуле «Информатика и ИКТ»;

- из модуля «Информатика и ИКТ» выполняет экспорт файлов в РЦОИ и сохраняет их на электронный носитель. При выгрузке сформируется заполненный акт выполнения практических заданий по информатике и ИКТ в аудитории (форма ИКТ-5.2) (Приложение  $4$ :

- распечатывает сформированиую форму ИКТ-5.2;

- проверяет правильность сформированной формы ИКТ-5.2 (Приложение 4) и заверяет ее подписью (данные формы ИКТ-5.2 должны соответствовать данным формы HKT-5.1);

- упаковывает экзаменационные материалы в возвратные пакеты;

- передает электронный носитель техническому специалисту;

- передает упакованные материалы руководителю ППЭ.

технический специалист:

- получает от ответственного организатора в аудитории электронный носитель с файлами экспорта:

- консолидирует ответы участников (файлы экспорта) со всех аудиторий в папку «код ппэ практика ИКТ дата» (например, 1202 практика ИКТ 2022.04.28);

- сохраняет папку «код ппэ практика ИКТ дата» на внешний носитель для дальнейшей передачи в РЦОИ:

- проверяет, что информация записана на внешний носитель корректно;

- делает резервную копию папки:

- передает внешний носитель руководителю ППЭ для передачи в РЦОИ. Резервный носитель передается руководителю ППЭ и хранится в сейфе вплоть до получения окончательных результатов экзамена (не менее 15 дней).

руководитель ППЭ в штабе ППЭ в присутствии члена ГЭК после окончания экзамена во всех аудиториях на основании заполненных форм ИКТ-5.1 и ИКТ-5.2 заполняет и подписывает форму ИКТ-5.3 «Акт выполнения практических заданий по информатике и ИКТ в ППЭ» (Приложение 5), отображающую <u>количественные</u> показатели по аудиториям и ППЭ в целом.

 $\sim$ 

# Приложение 1 к Инструкции

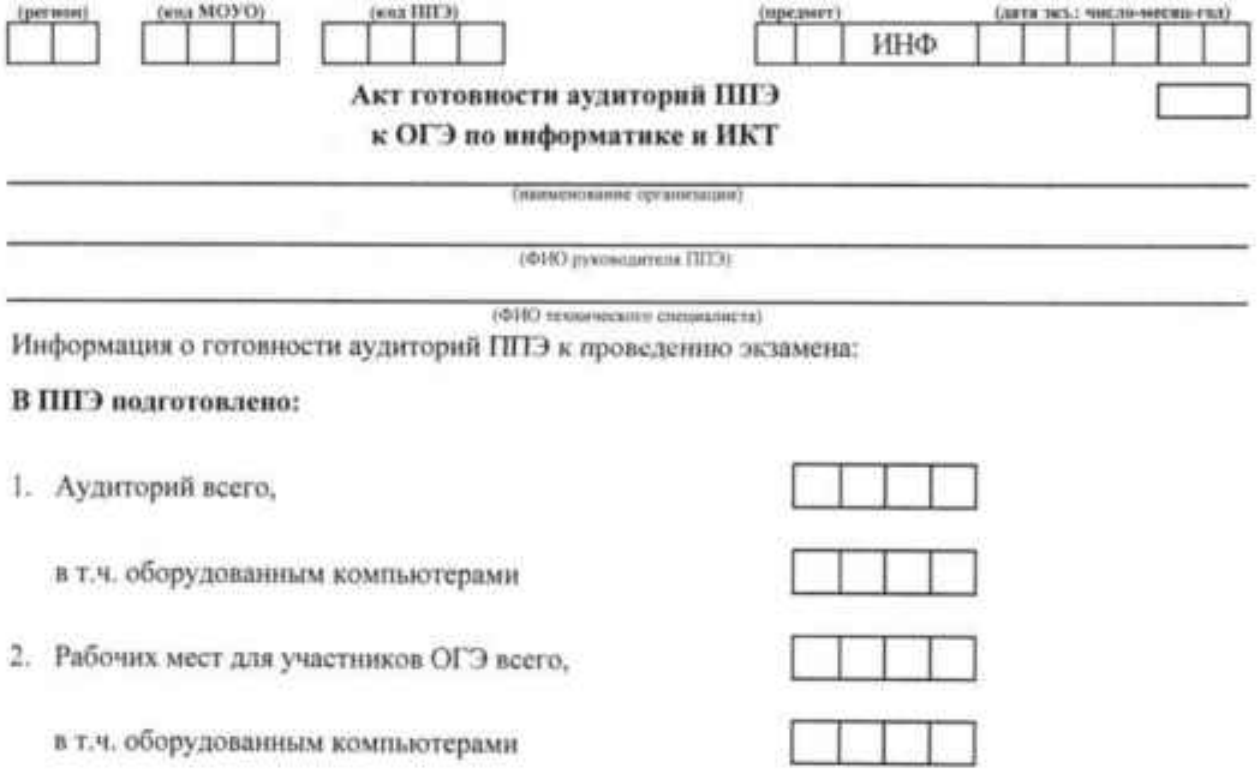

Все компьютеры оборудованы программным обеспечением, необходимым участникам для выполнения заданий практической части ОГЭ по информатике и ИКТ. Требования техники безопасности и информационной безопасности соблюдены.

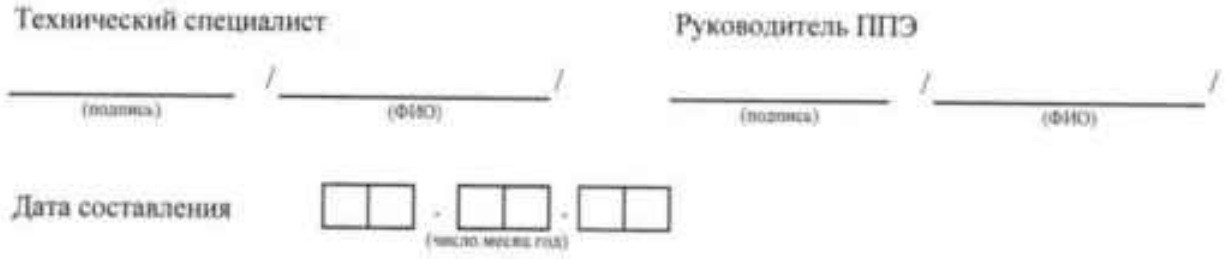

# Приложение 2 к Инструкции Инструкция для участников ОГЭ по сохранению файлов ответов на задания части 2 (практическая работа) по информатике и ИКТ

После выполнения каждого задания практической части экзамена запишите на листе 1 бланка ответов № 2 «номер задания, номер КИМ». Номер КИМ указан на первой странице КИМ в поле «Номер КИМ». Например, «№13.1. 00000012».

Если задание не выполнено, то вписывать «номер задания, номер КИМ» в бланк ответов № 2 не надо.

В рабочей директории (узнать у организатора в аудитории) создайте папку. присвоив ей в качестве имени номер КИМ. Файлы с результатами выполнения каждого задания сохраняйте в эту папку.

При решении задания 13 необходимо выбрать только один из двух вариантов задания. Первый вариант задания (13.1) предусматривает создание небольшой презентации из предложенных элементов. Второй вариант задания  $(13.2)$ предусматривает создание форматированного текстового документа, включающего формулы и таблицы.

При решении задания 14 необходимо использовать программу для работы с электронными таблицами. Если для решения какой-то задачи использовалась фильтрация, то необходимо в электронной таблице оставлять столбцы с включенными элементами фильтрации.

При решении задания 15 необходимо выбрать только один из двух вариантов задания. Первый вариант задания (15.1) предусматривает разработку алгоритма для исполнителя «Робот». Второй вариант задания (15.2) предусматривает запись алгоритма на изученном Вами языке программирования.

#### Сохранение файла с ответом на задание №13  $\mathbf{L}$

1.1. Результатом выполнения задания №13 является отдельный файл.

1.2. Формат имени файла на задание №13.1 или №13.2 должен иметь следующий вид:

«номер задания без точки»\_«номер бланка ответов №1». «расширение файла». Например, 131\_2630114090017.ppt, или 132\_2630114090017.doc

где 131 и 132-номер задания без точки.

2630114090017 - номер бланка ответов №1.

ppt и doc - расширение файла.

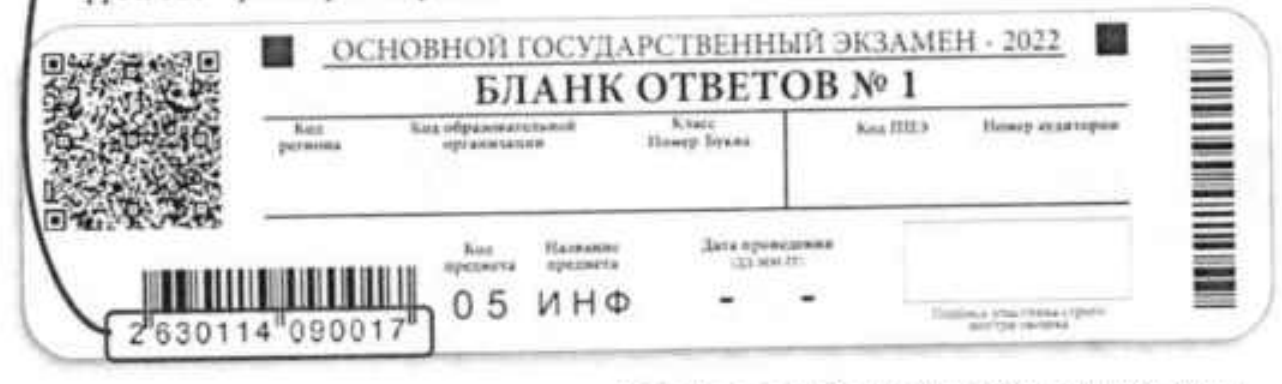

Сохраните файл с ответом на задание №13.1 либо 13.2 в папку рабочей директории.  $1.3.$ 

!!! Не забудьте вписать номер задания, номер КИМ в бланк ответов № 2 лист 1.

#### $2.$ Сохранение файла с ответом на задание №14

2.1. Результатом выполнения задания №14 является отдельный файл.

2.2. Формат имени файла на задание №14 должен иметь следующий вид:

«номер задания без точки» «номер бланка ответов №1», «расширение файла». Например, 14 2630114090017.xls.

где 14 - номер залания.

2630114090017- номер бланка ответов №1,

xls- расширение файла.

2.3. Сохраните файл с ответом на задание №14 в папку рабочей директории.

# !!! Не забудьте вписать номер задания, номер КИМ в бланк ответов № 2 лист 1.

#### 3. Сохранение файла с ответом на задание №15

3.1. Результатом выполнения задания №15 является отдельный файл или архив.

3.2. Формат имени файла на задание №15.1 или №15.2 должен иметь следующий вид:

«номер задания без точки» «номер бланка ответов Nel». «расширение файла». Например, 151 2630114090017.kum, или 152 2630114090017.pas

где 151 и 152 - номера заданий без точки.

2630114090017- номер бланка ответов №1

kum и pas - расширения файлов.

3.3. В случае если ответ на задание №15.1 или №15.2 содержит проект, включающий в себя более одного файла, заархивируйте проект, используя установленную на компьютере программу для архивации.

3.4. Формат имени архива должен иметь следующий вид:

«номер задания без точки» «номер бланка ответов Nel». «расширение файла». Примеры: 151\_2630114090017.rar, 152\_2630114090017.zip, 151\_2630114090017.7z.

3.5. После выполнения задания №15 сохраните файл или архив с ответом в папку рабочей директории.

!!! Не забудьте вписать номер задания, номер КИМ в бланк ответов № 2 лист 1.

# Приложение 3 к Инструкции

ИКТ- 5.1

(sena degress)

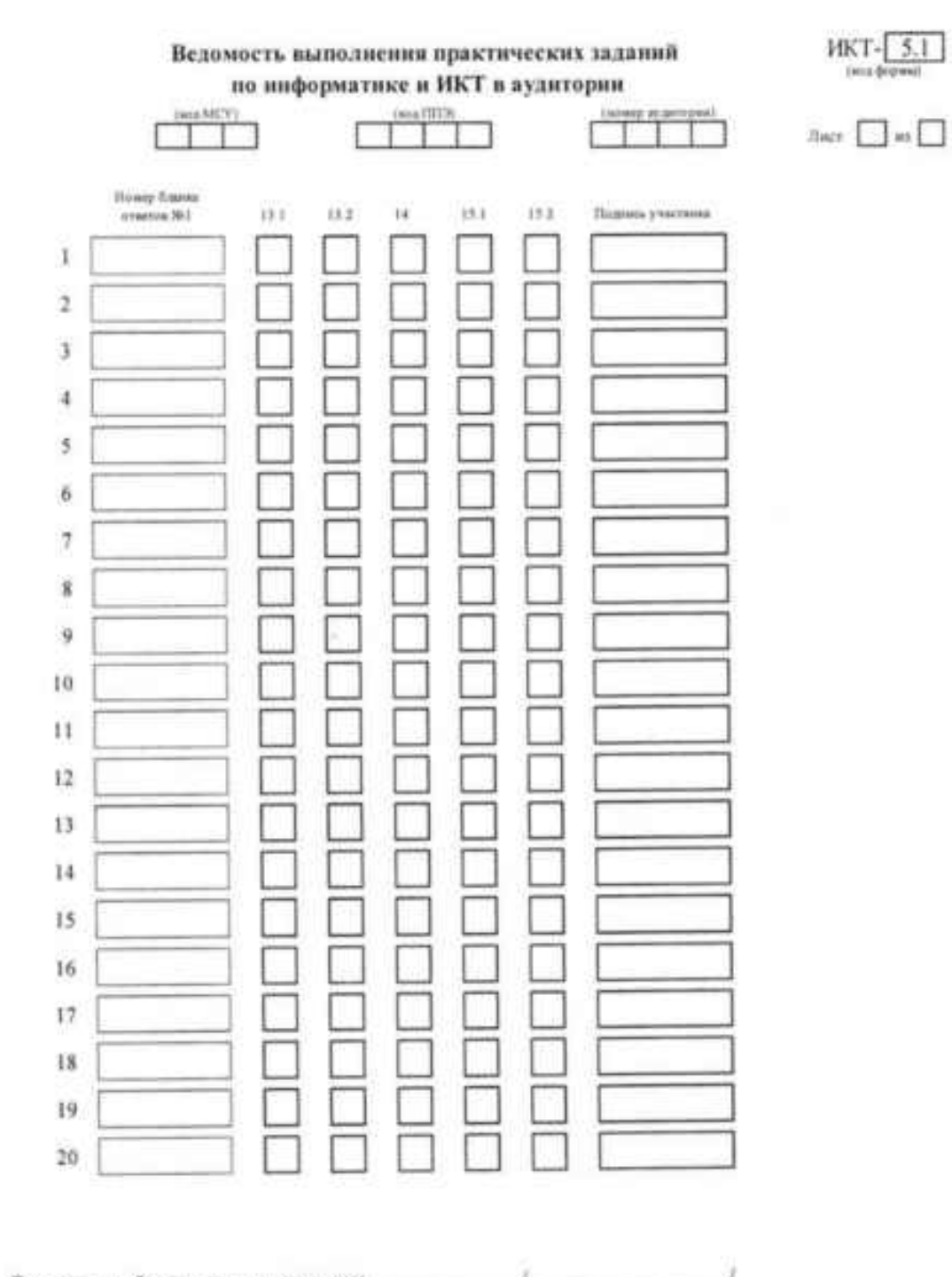

Ответственный органовтор в аудитории

# Приложение 4 к Инструкции

72

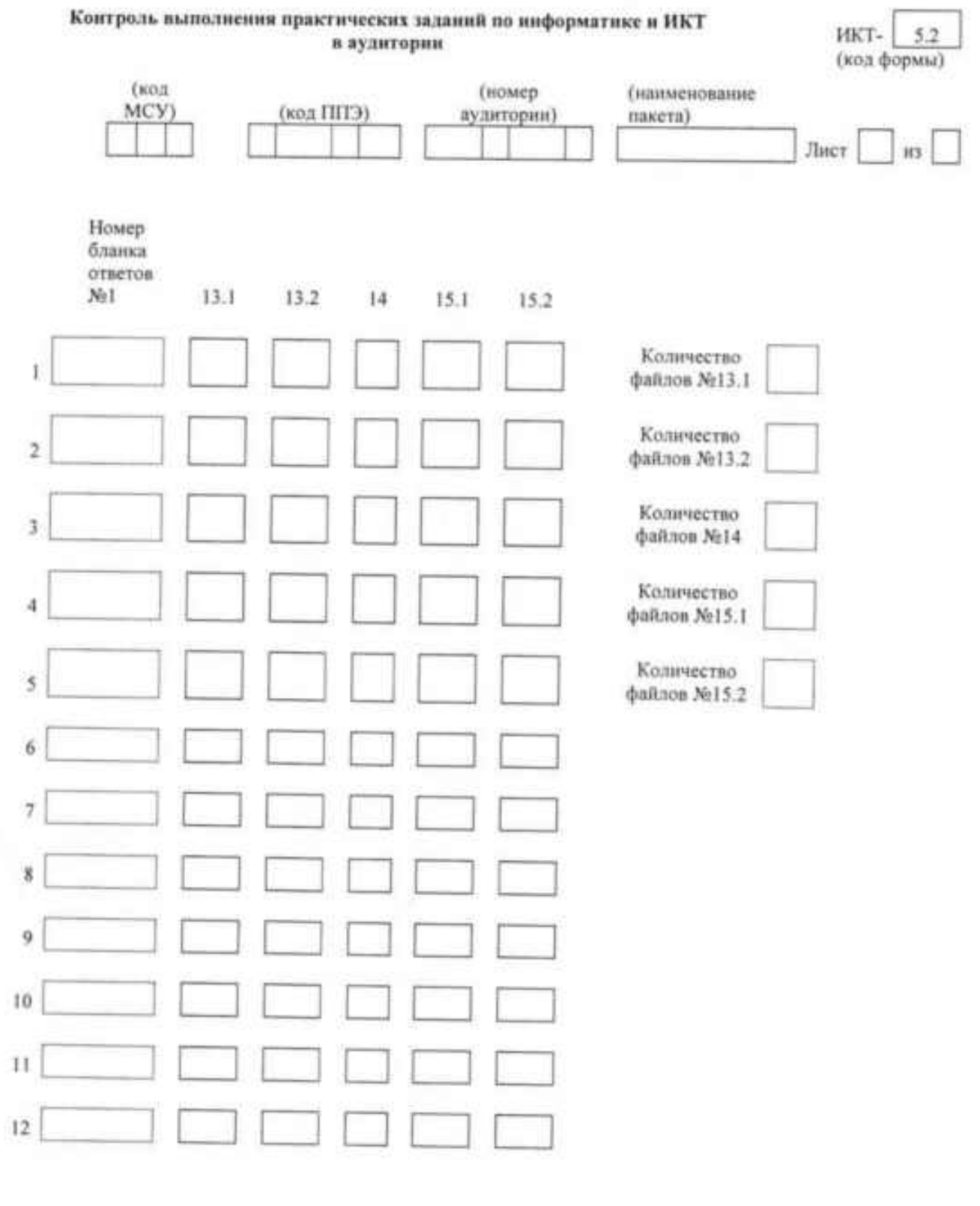

# Приложение 5 к Инструкции

 $0485021$ (see fiftite)

HKT- $\frac{5.3}{\text{nect} + \text{neut}}$ 

# Акт выполнения врактических заданий по пиформатике и ИКТ в ППЭ

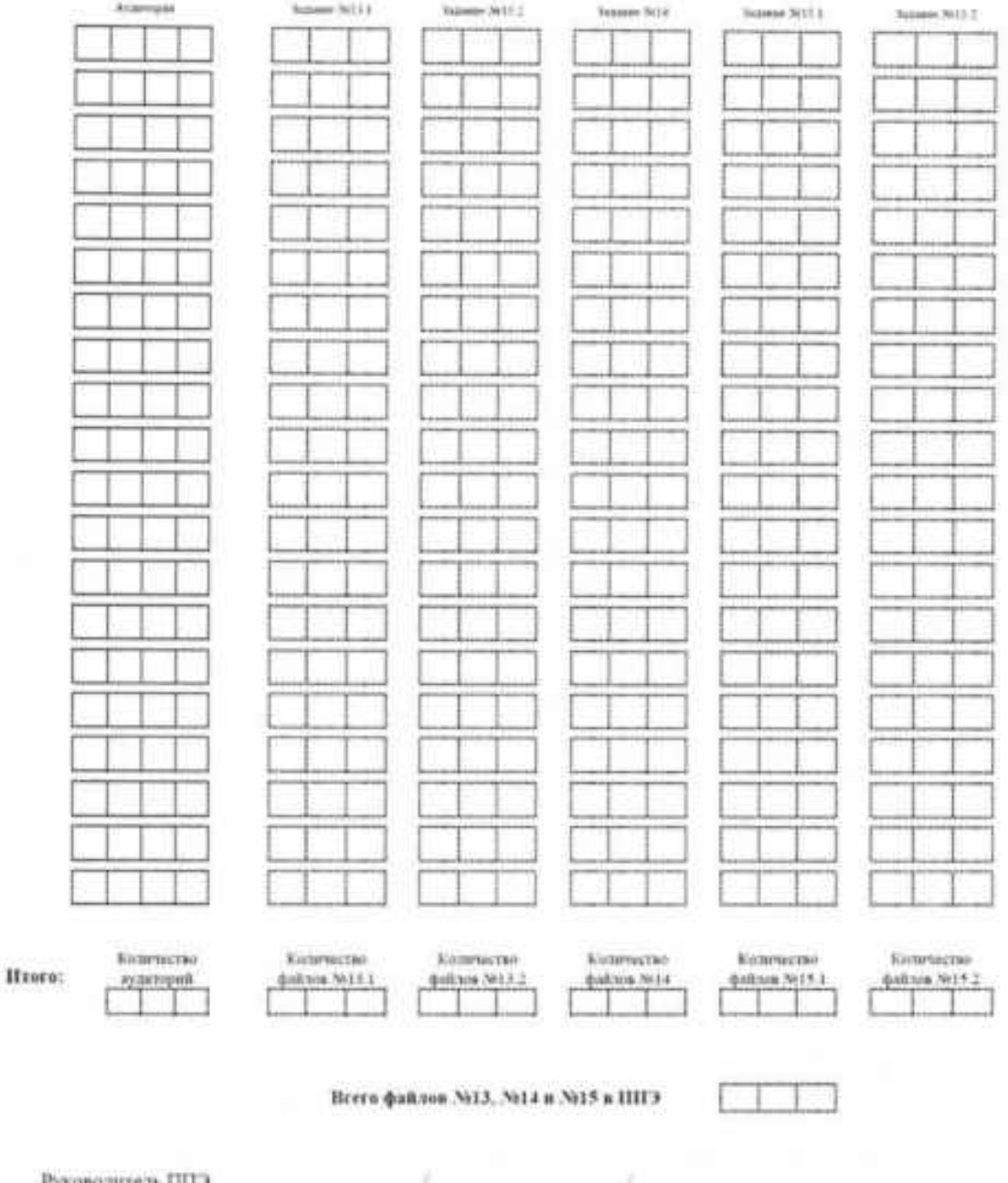

Руководитель ППЭ

**Mind** U  $15$  $18$  $1\mathrm{A}$ Ħ x. ś  $2\Lambda$  $26\,$  $2\mathrm{B}$ ŧ. æ Ħ ă  $3A$ 36 3B 4 ×. × ×. ä  $4\mathrm{B}$  $4\Lambda$  $4\mathrm{E}$ š ¥ ara  $5A$  $55$  $5\mathrm{B}$ ã ä × 兰 à H ă

 $\label{eq:non-convex} \mathbf{N}_{\mathbf{p} \mathbf{u}, \mathbf{a} \mathbf{z} \mathbf{w} \mathbf{c} \mathbf{b}} \mathbf{c} \mathbf{c} \mathbf{c} \mathbf{c} \mathbf{b}$  Рекомендуемое расположение рабочих мест